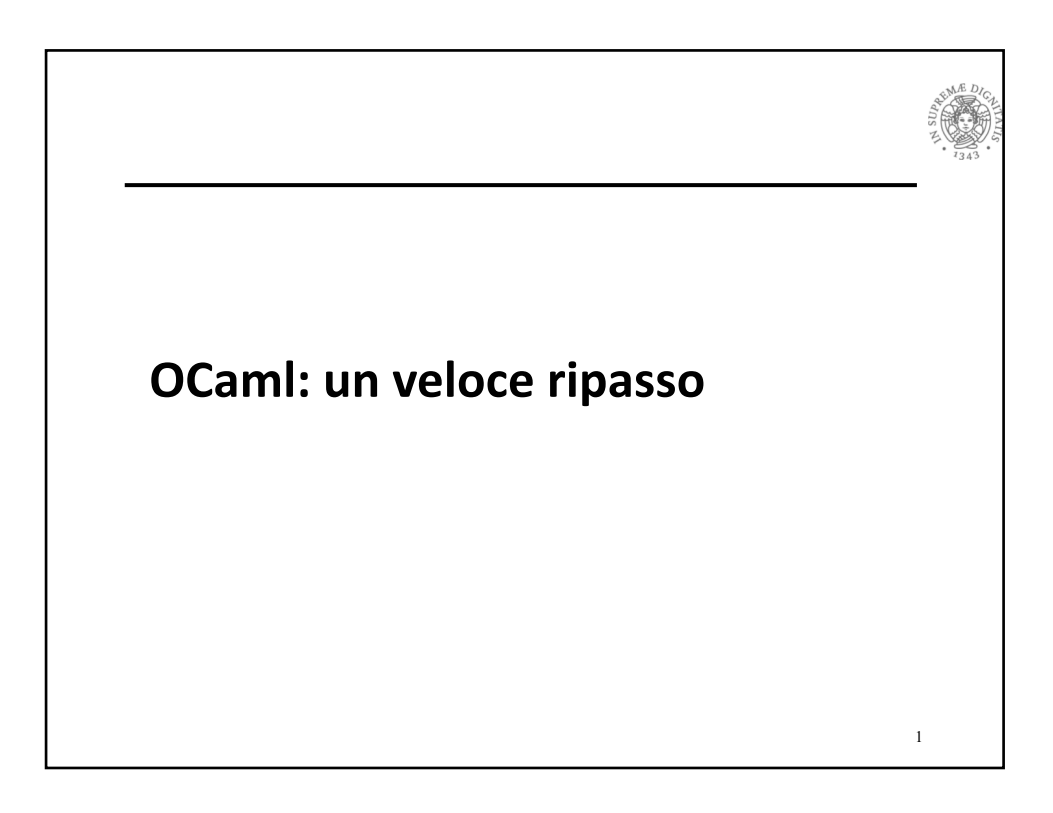

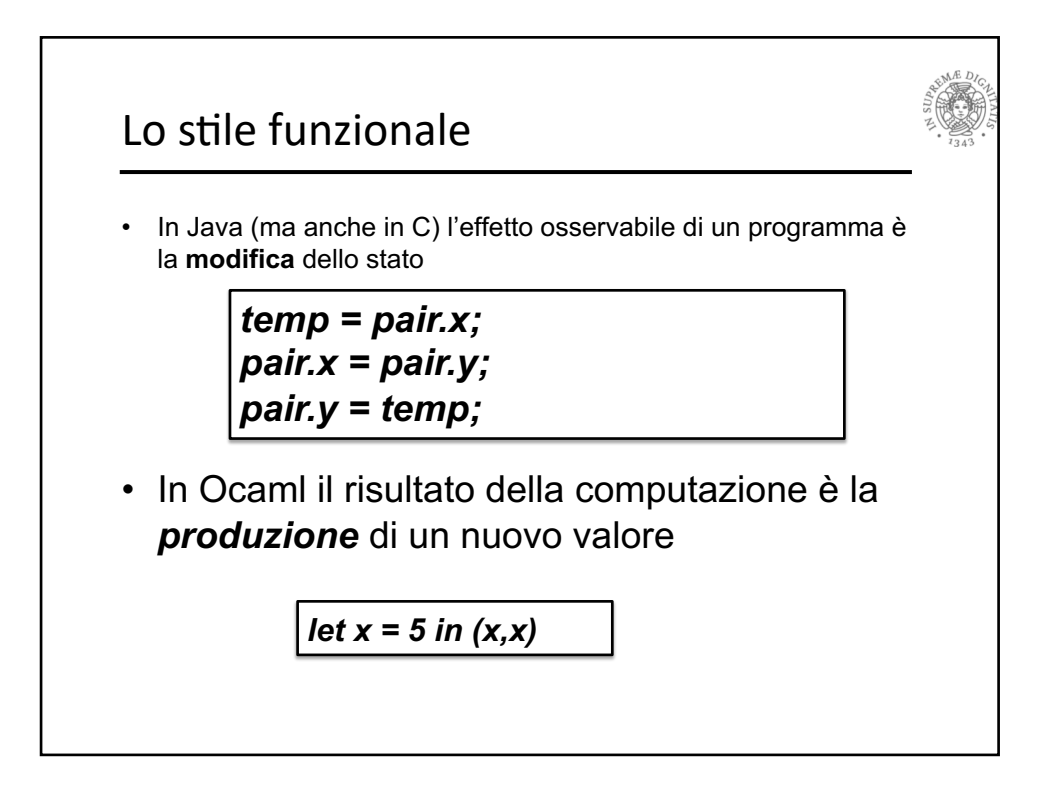

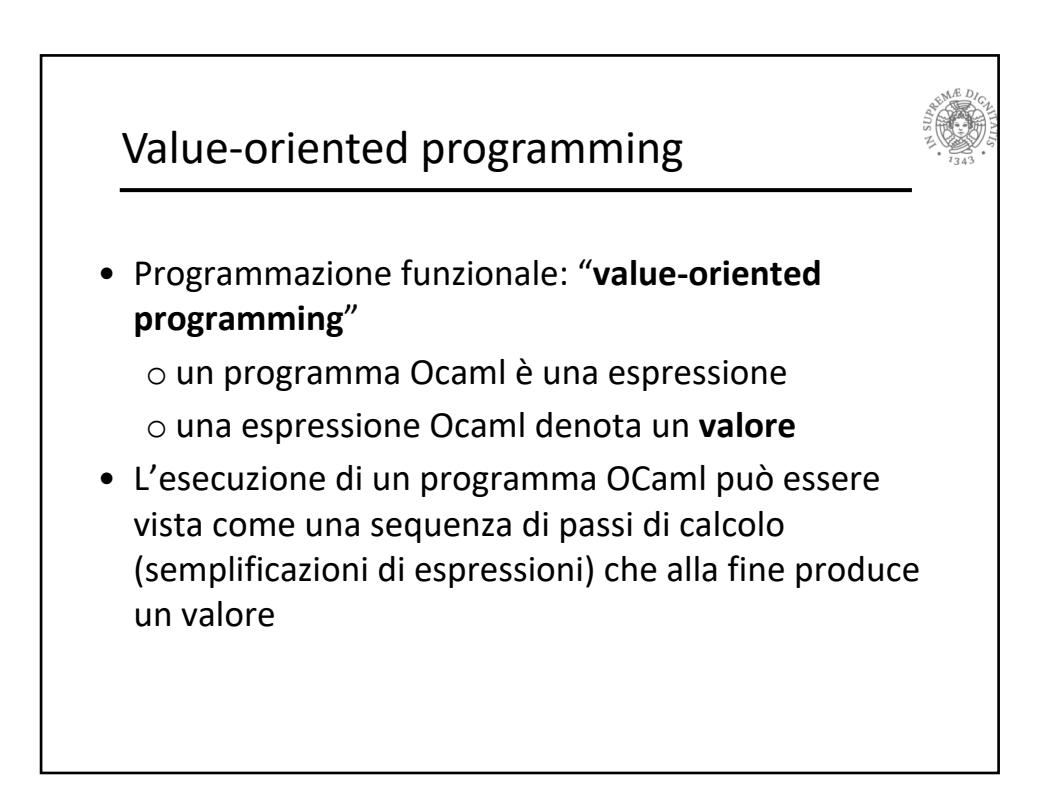

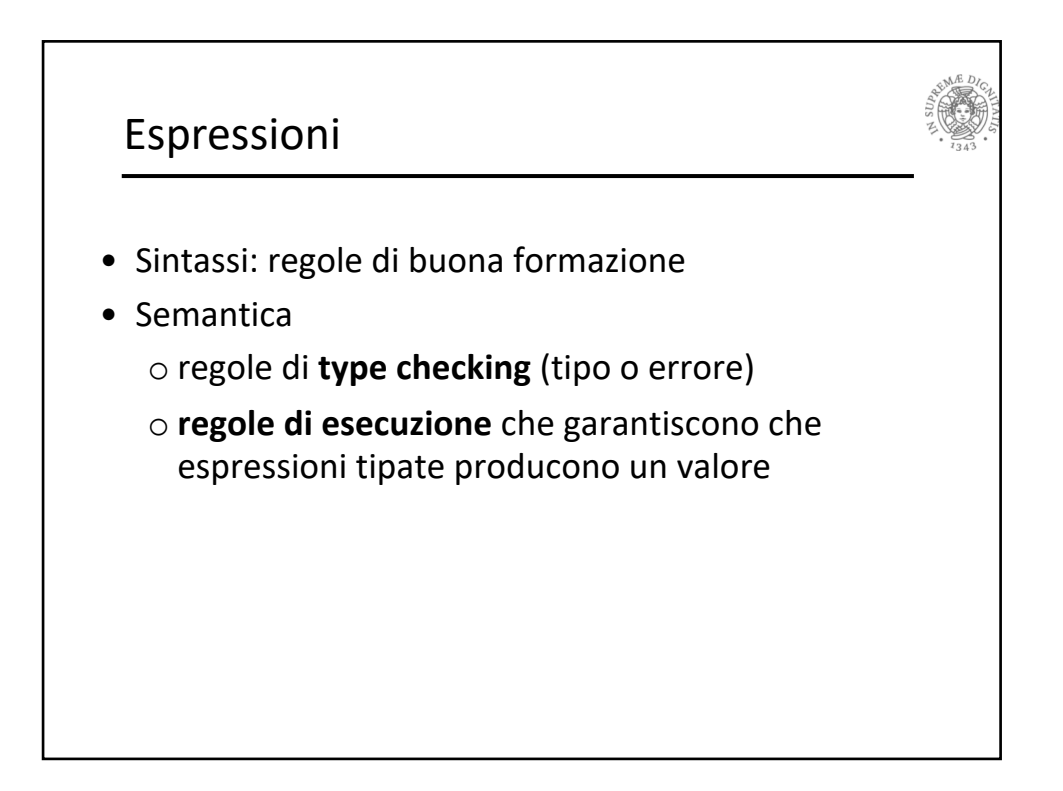

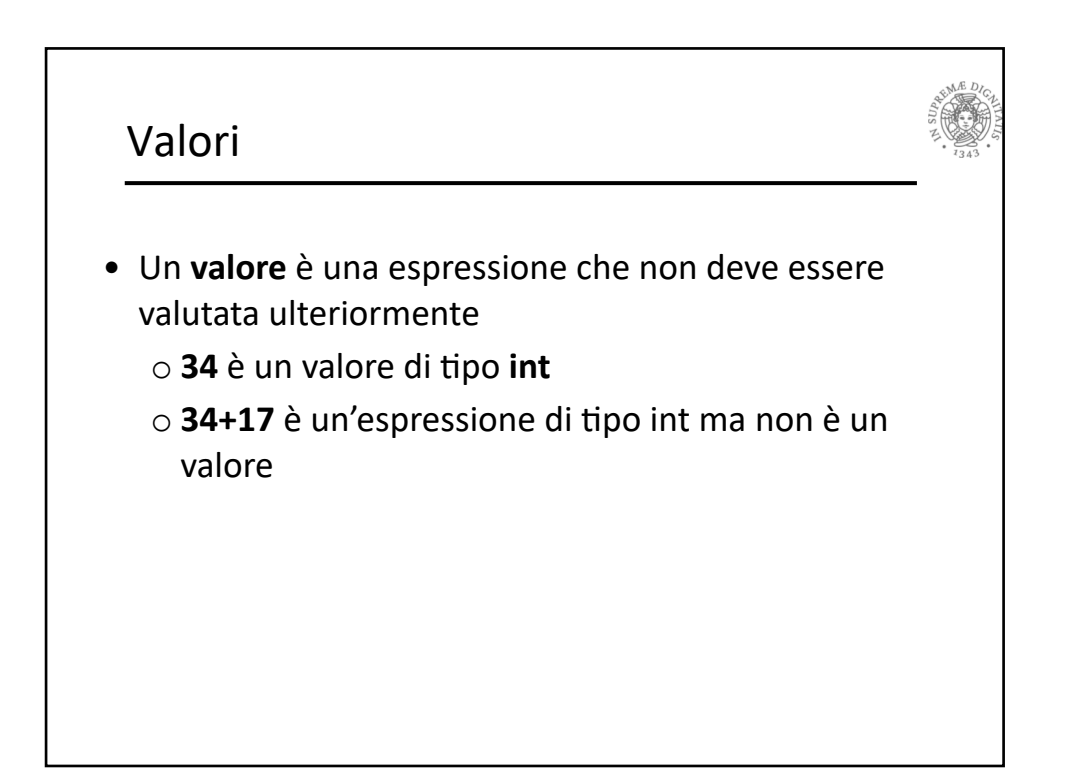

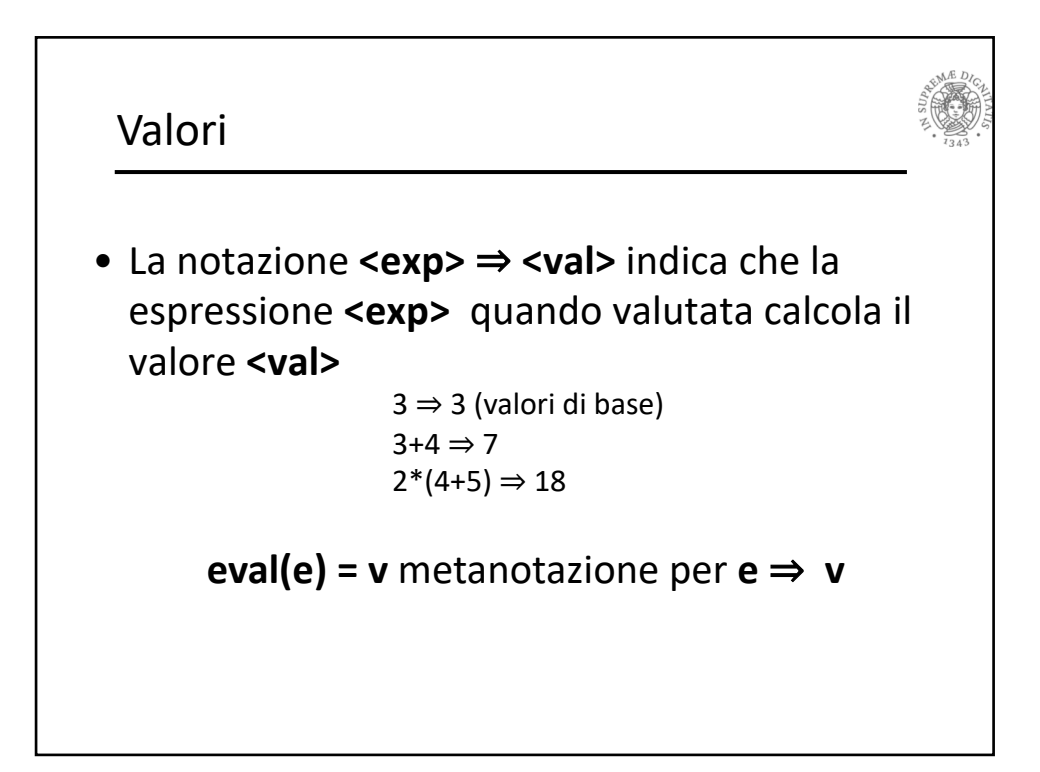

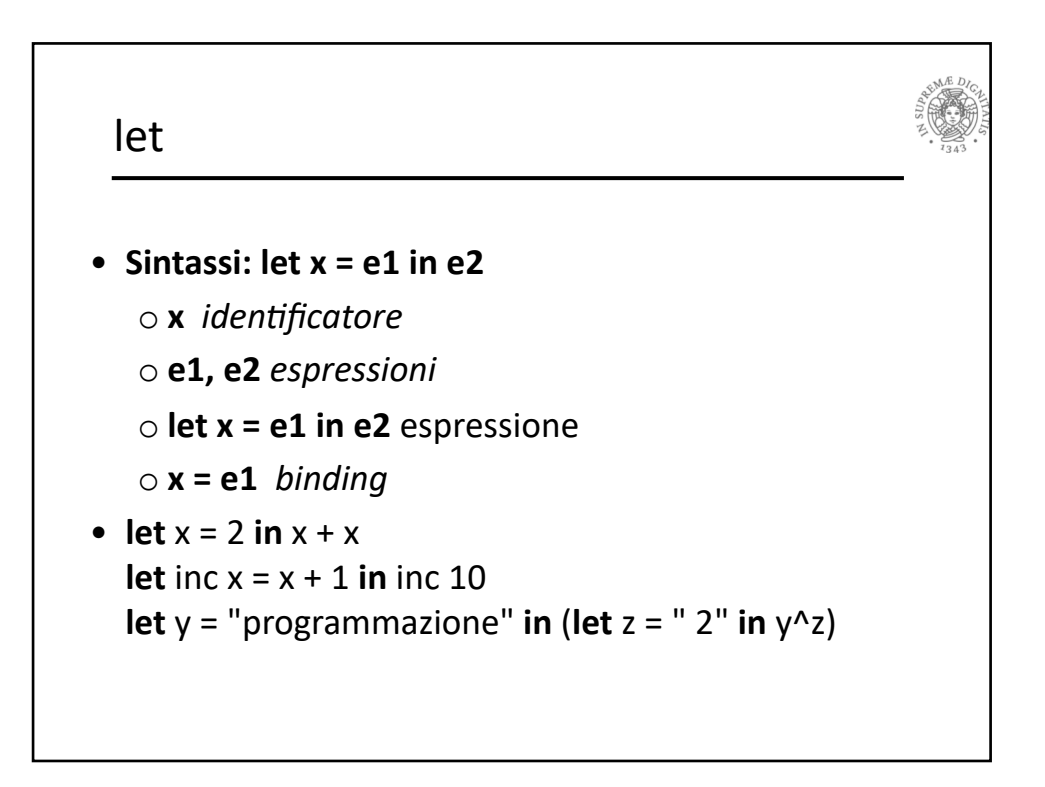

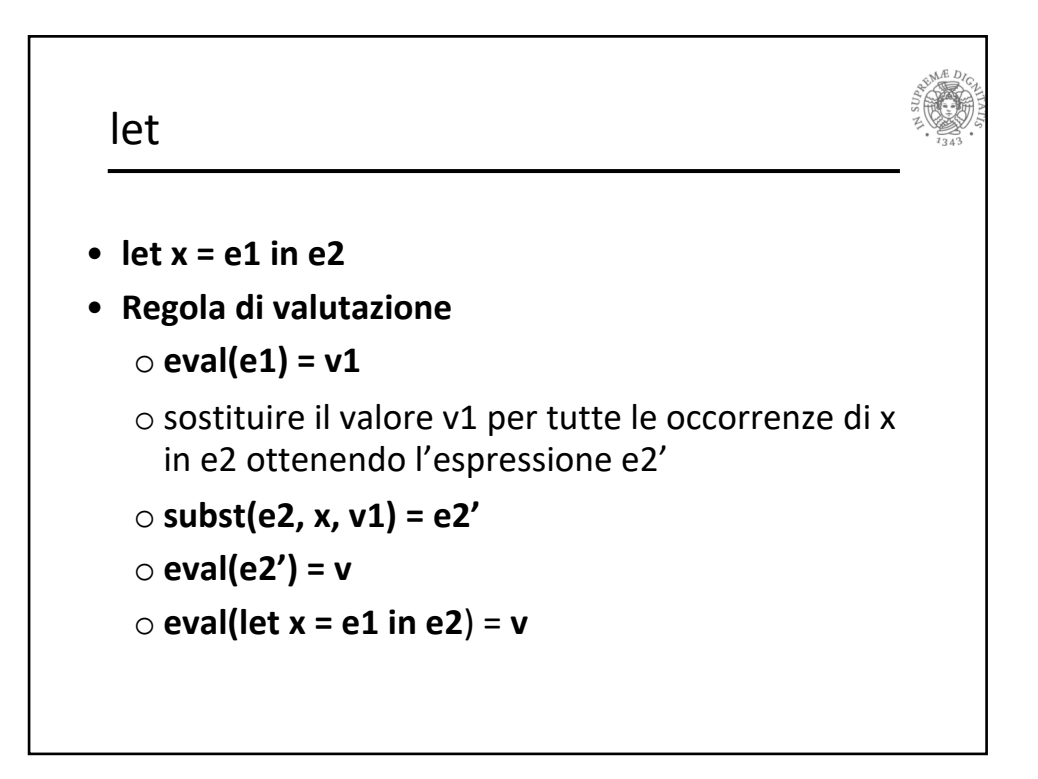

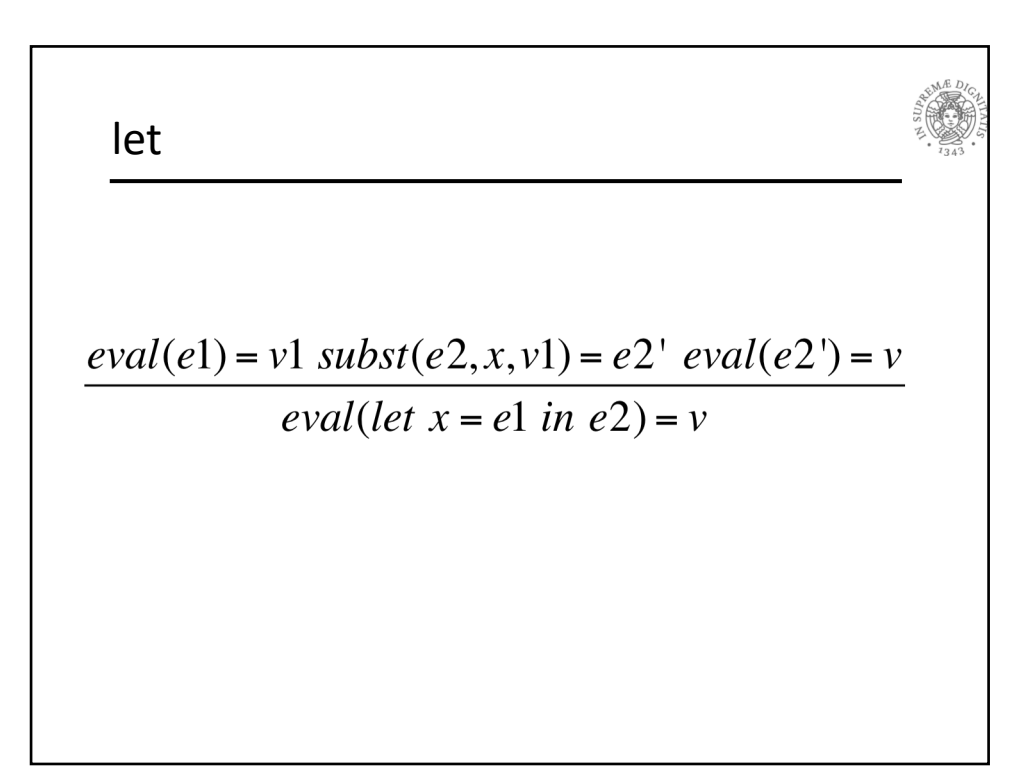

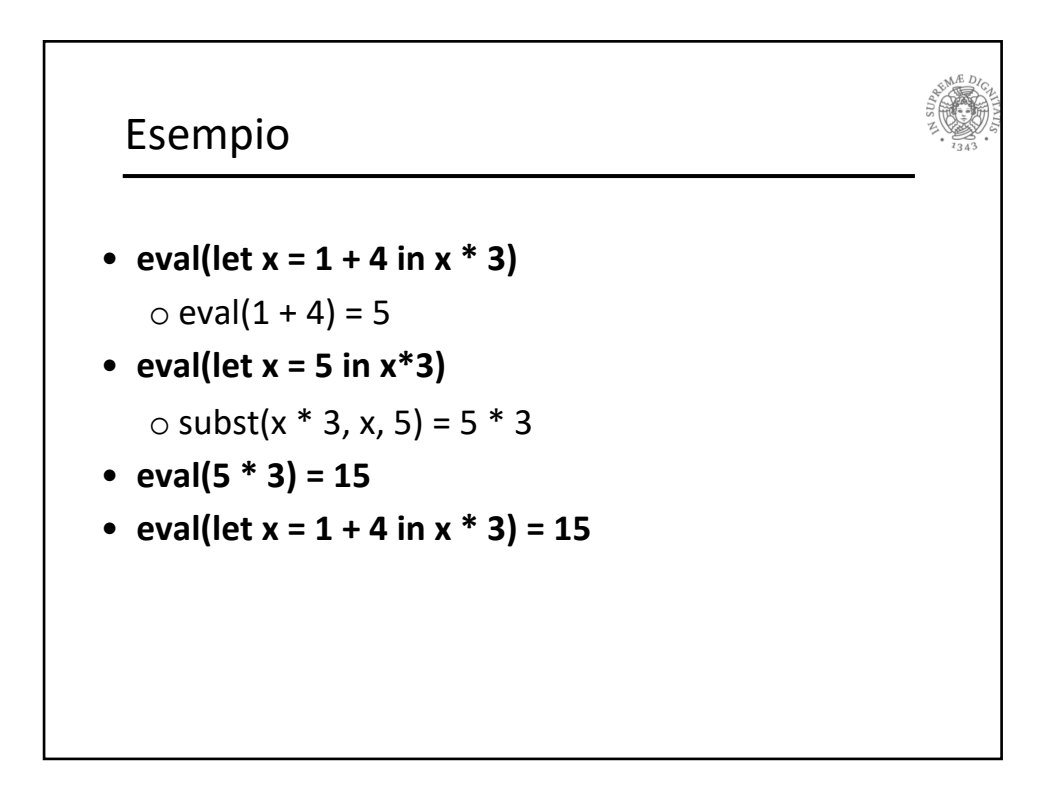

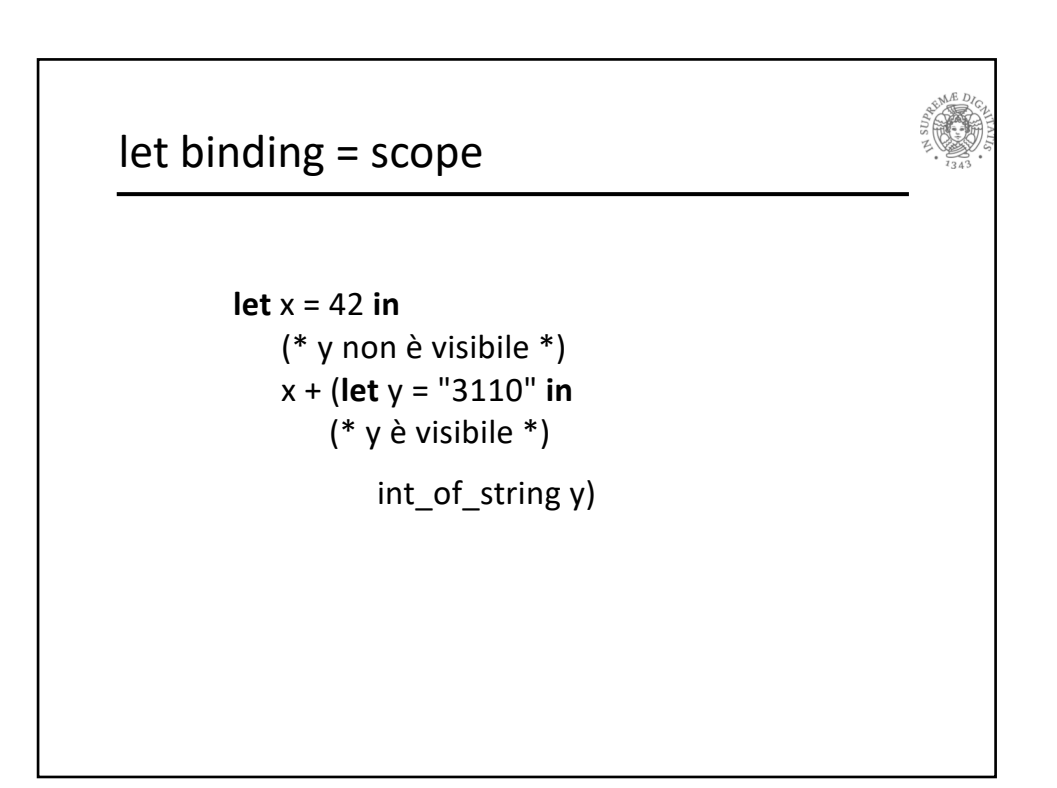

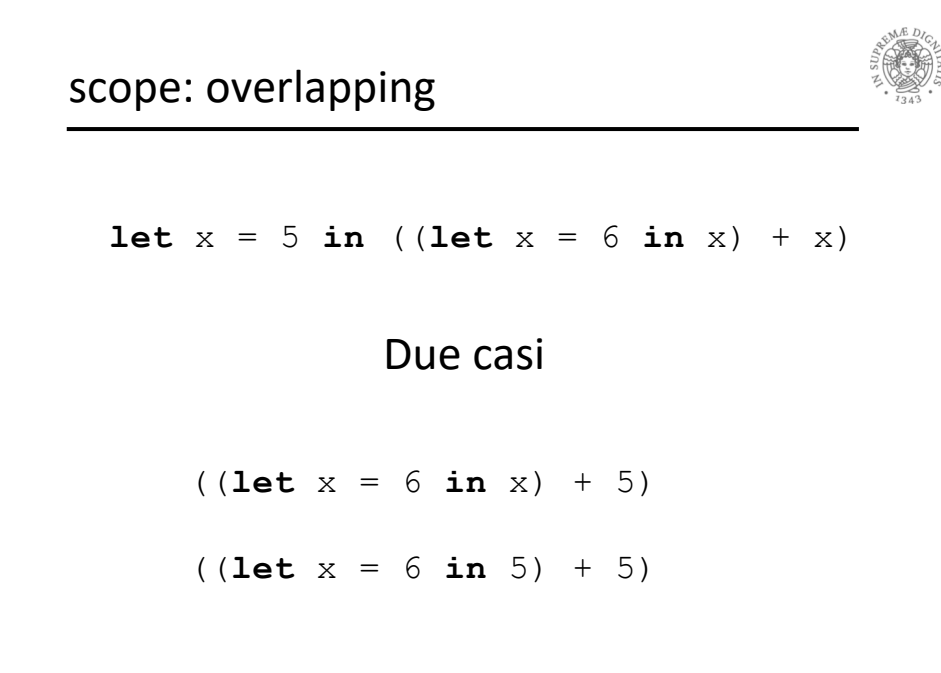

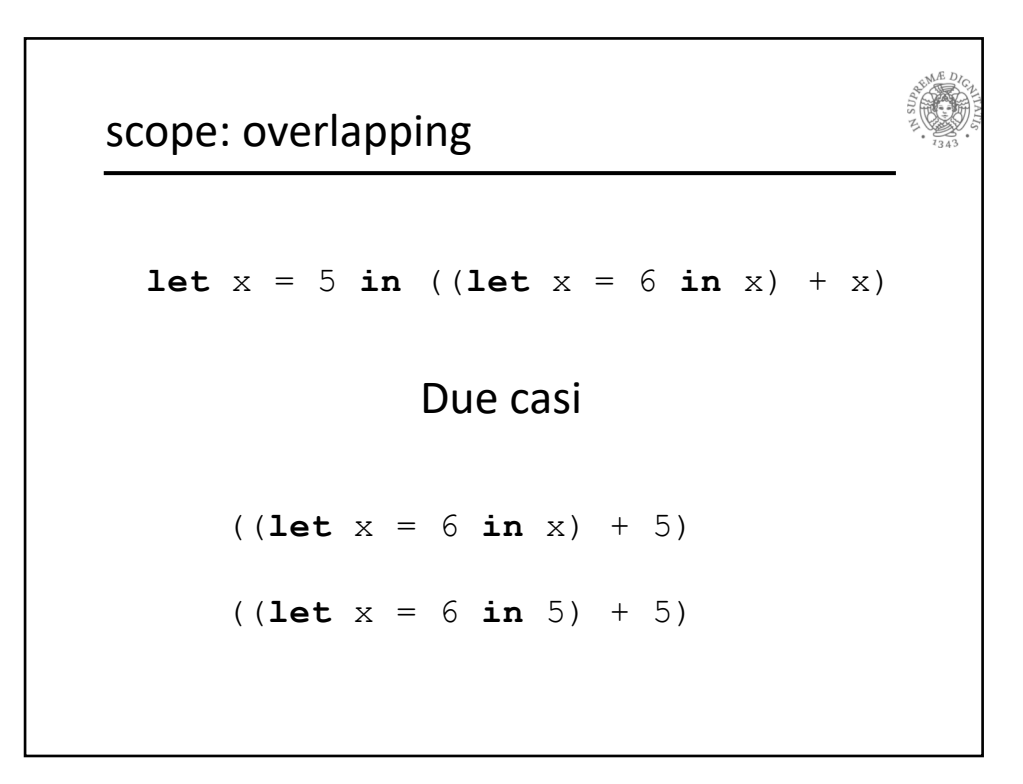

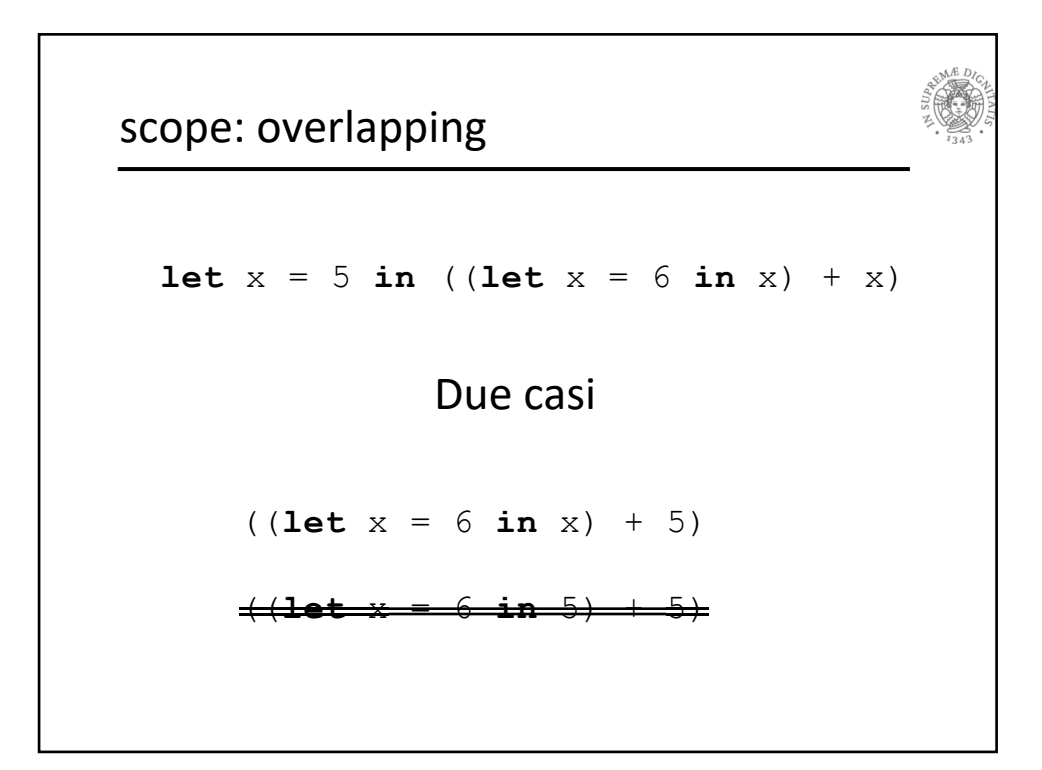

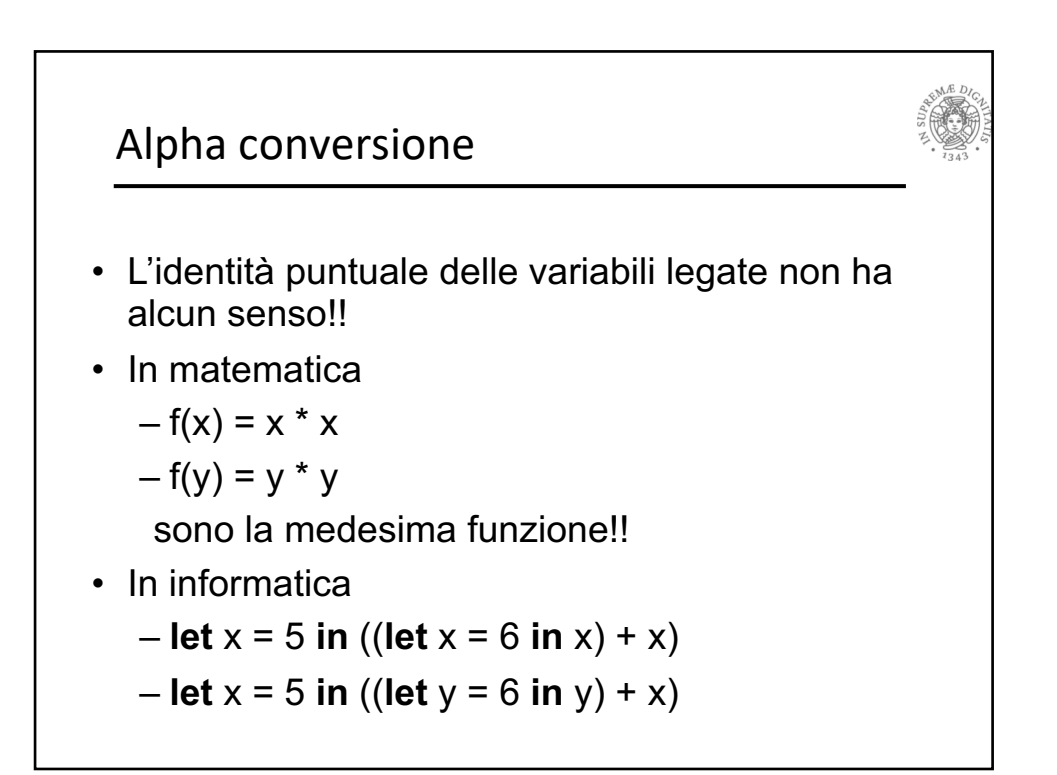

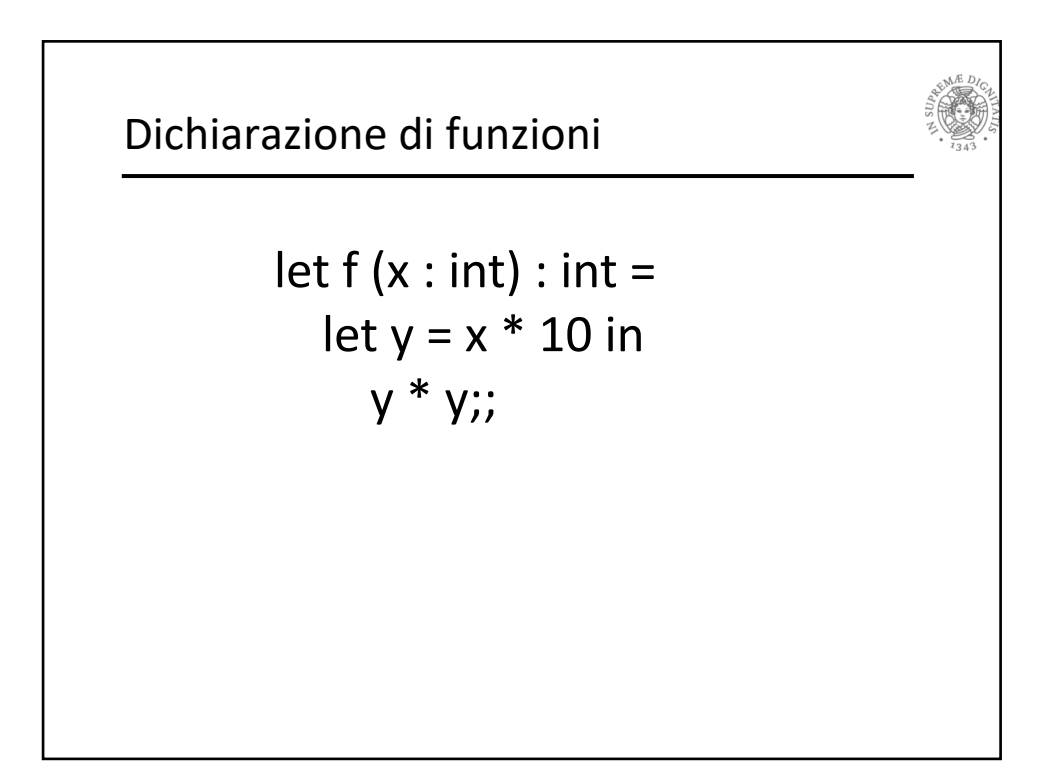

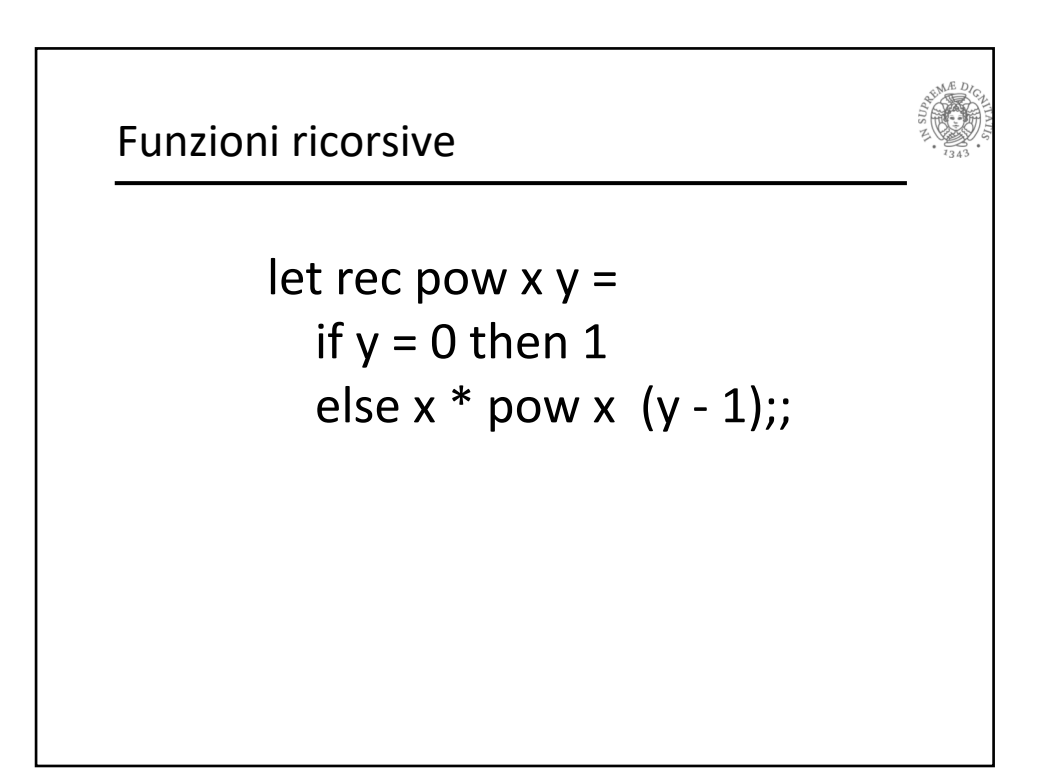

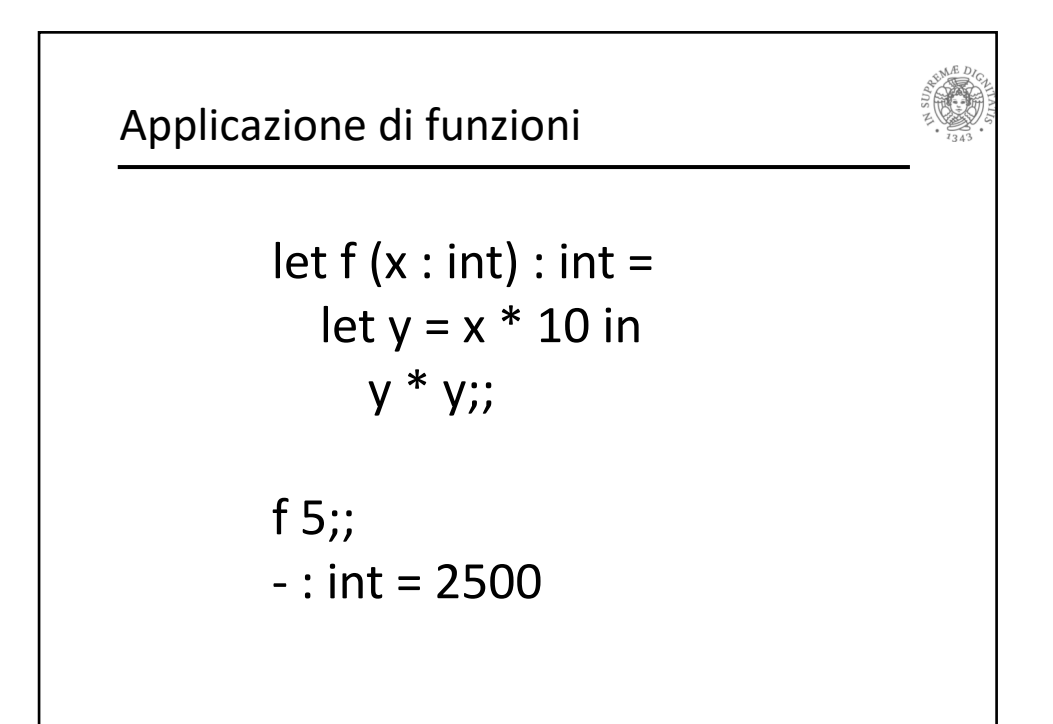

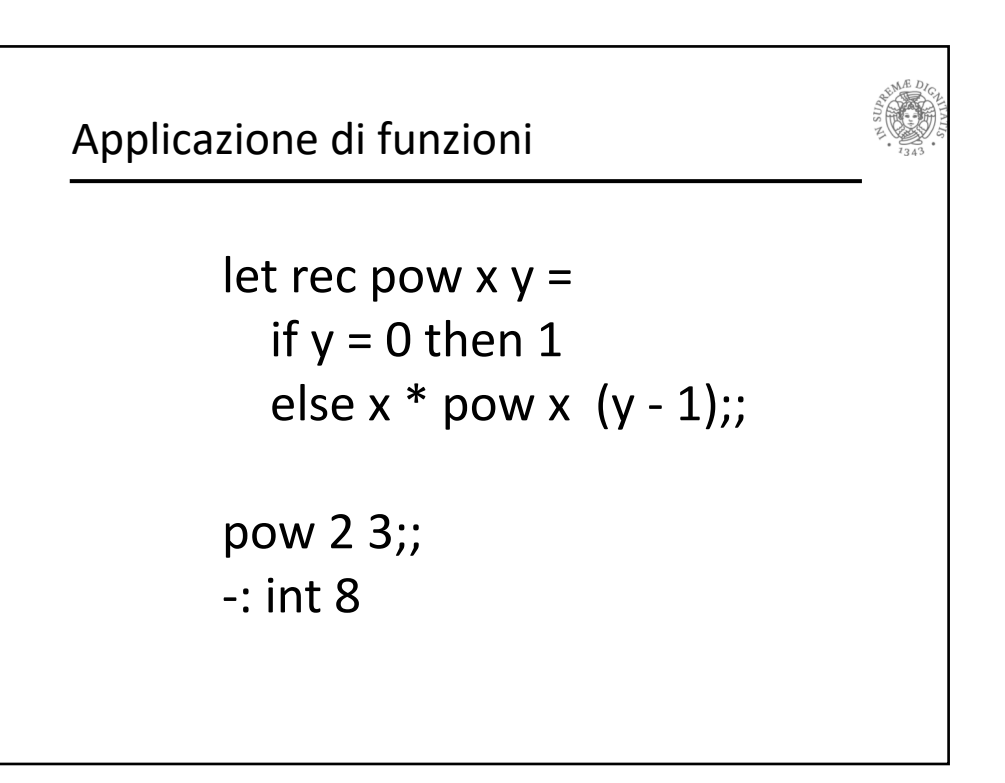

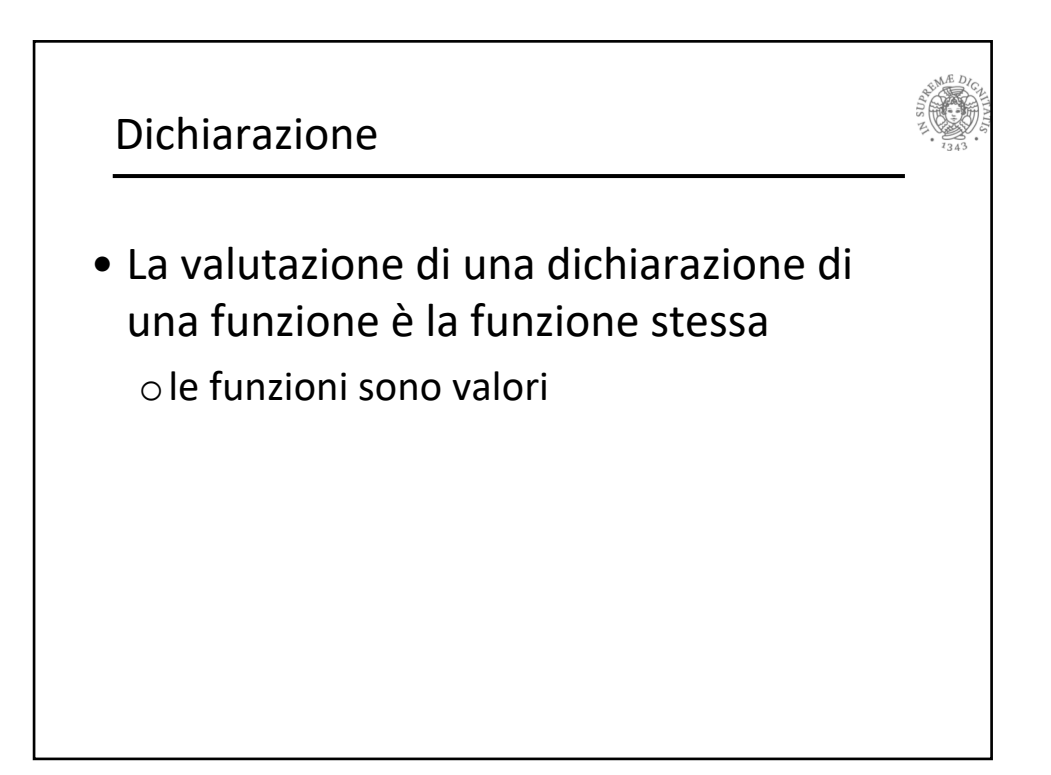

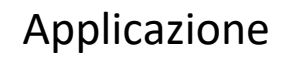

• **eval(e0 e1 ... en) = v' se** o *eval(e0) = let f x1 ... xn = e*  o *eval(e1) = v1 ... eval(en)= vn* o *subst(e, x1, …, xn, v1, ..., vn) = e'* o *eval(e') = v'*

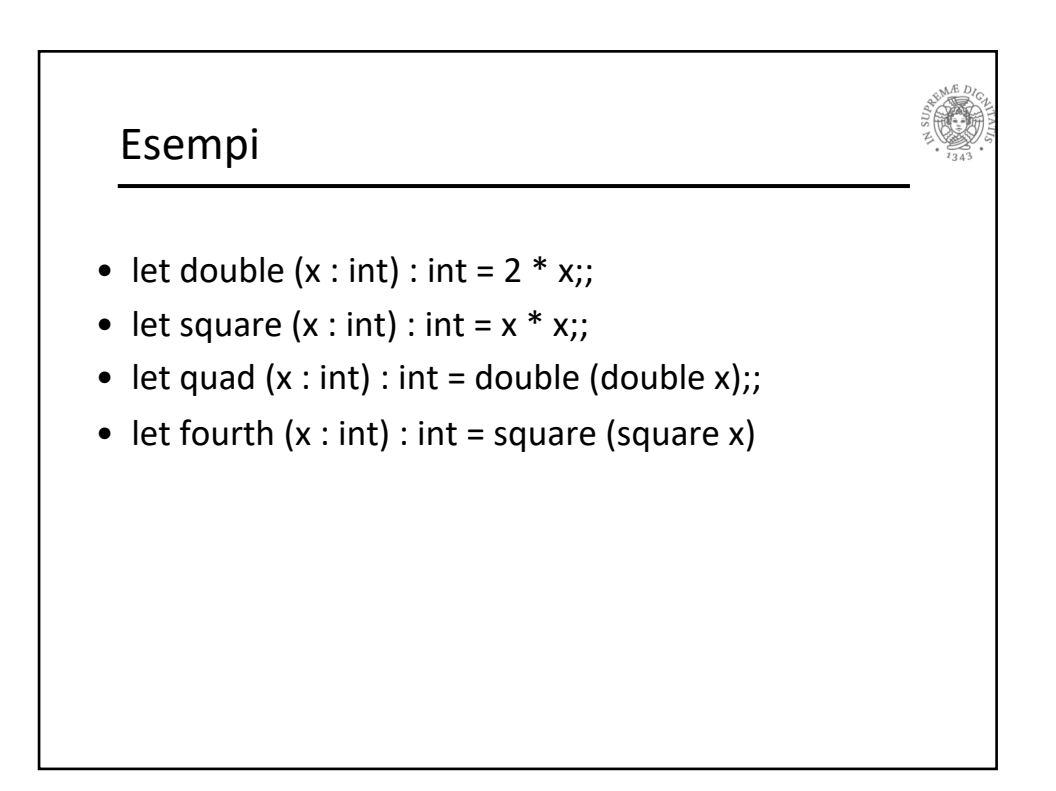

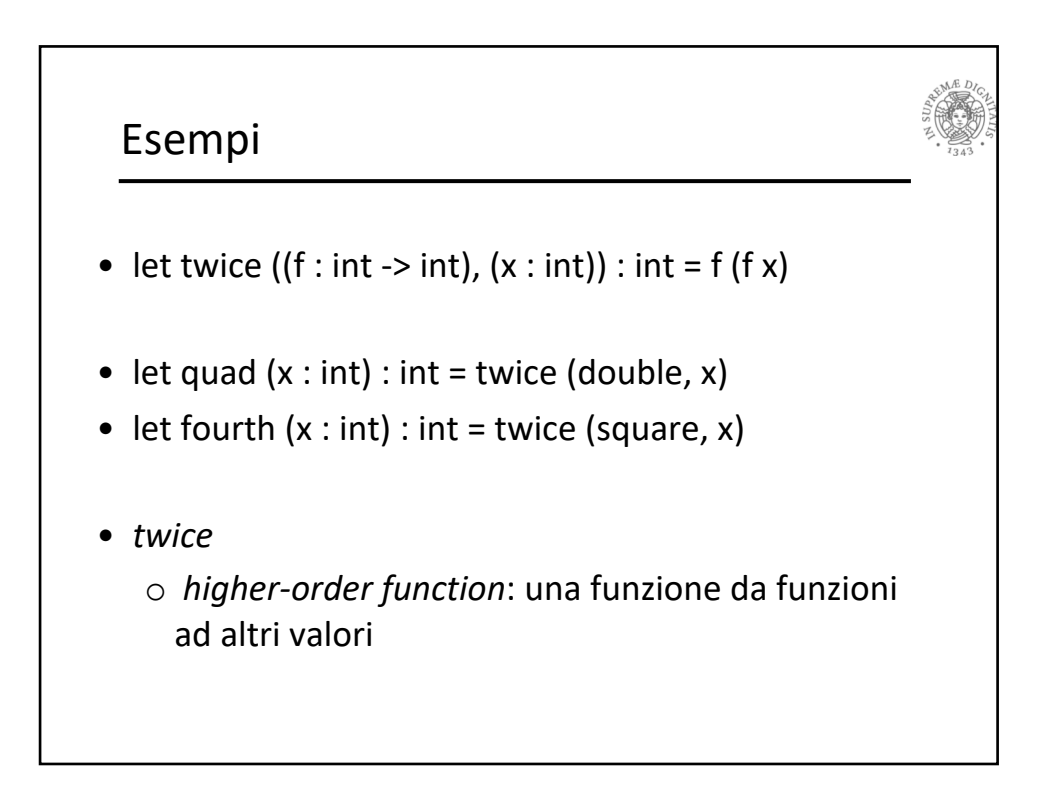

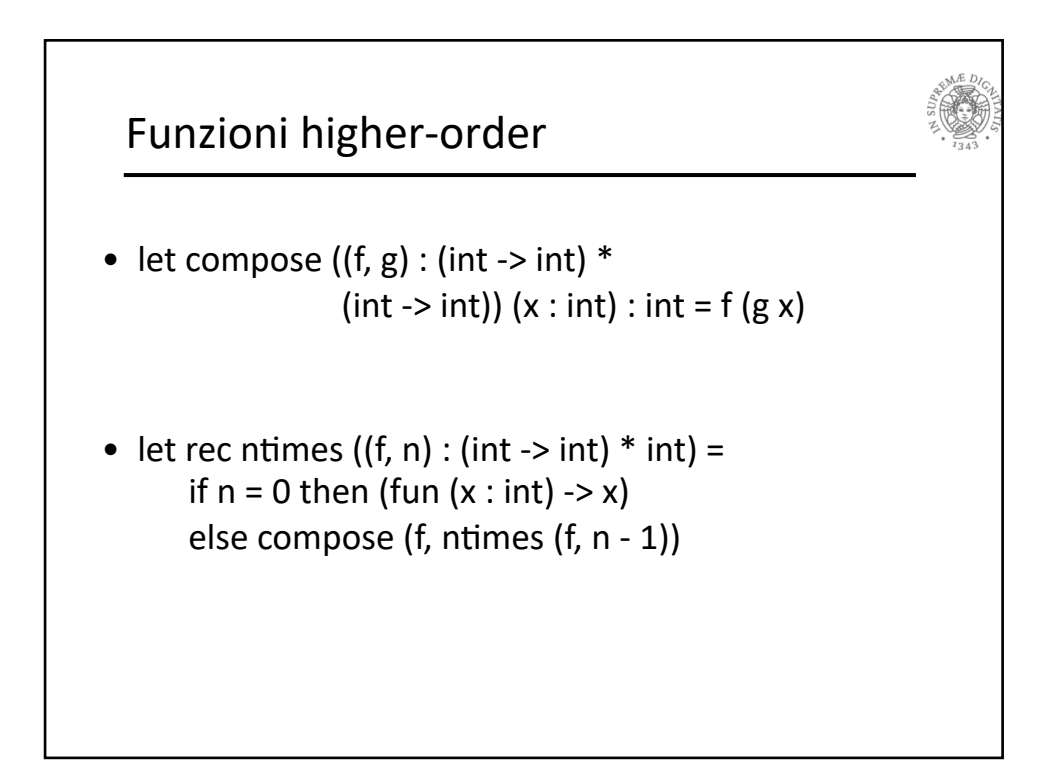

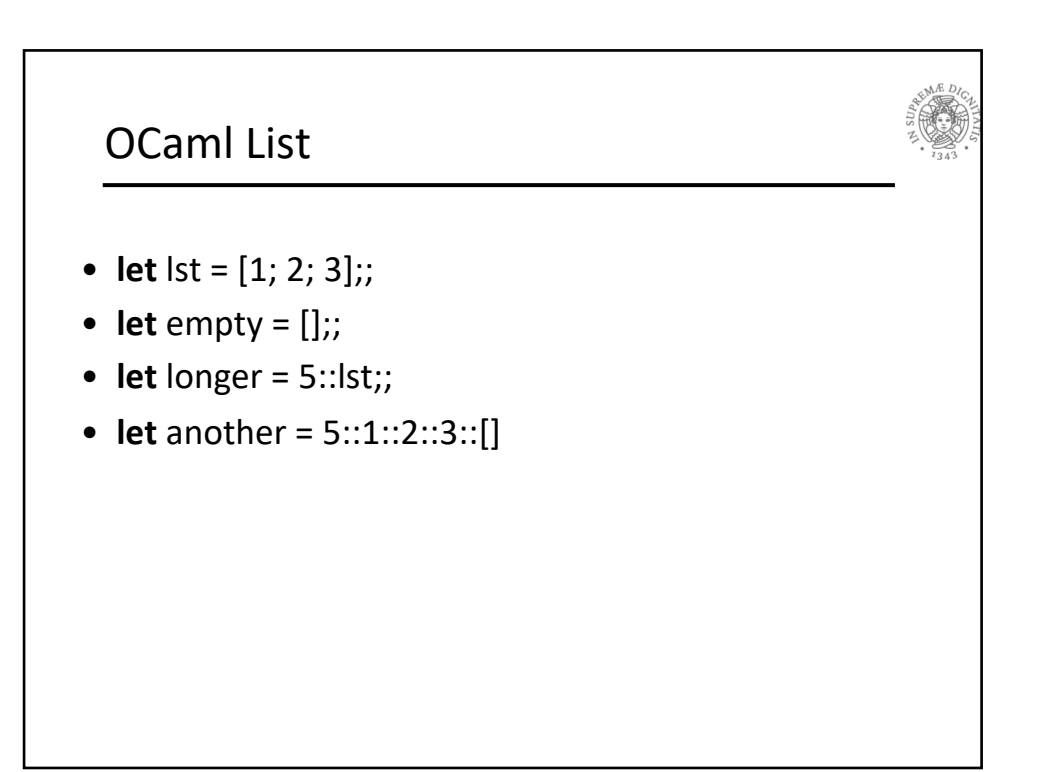

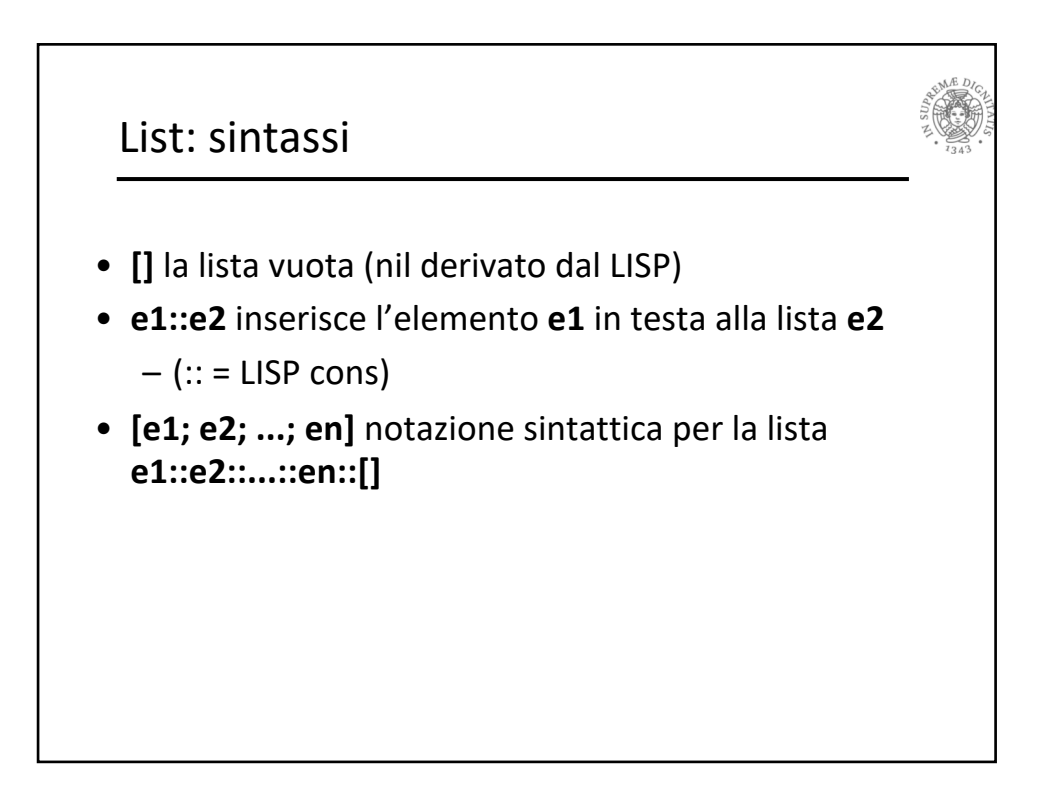

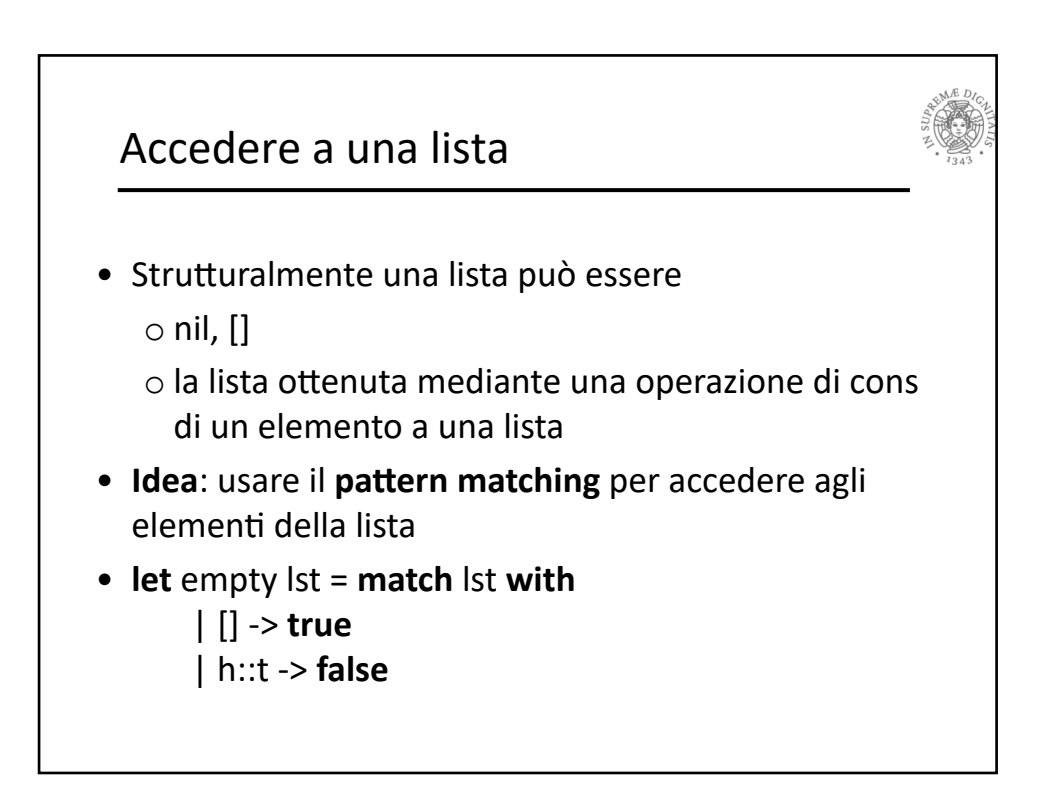

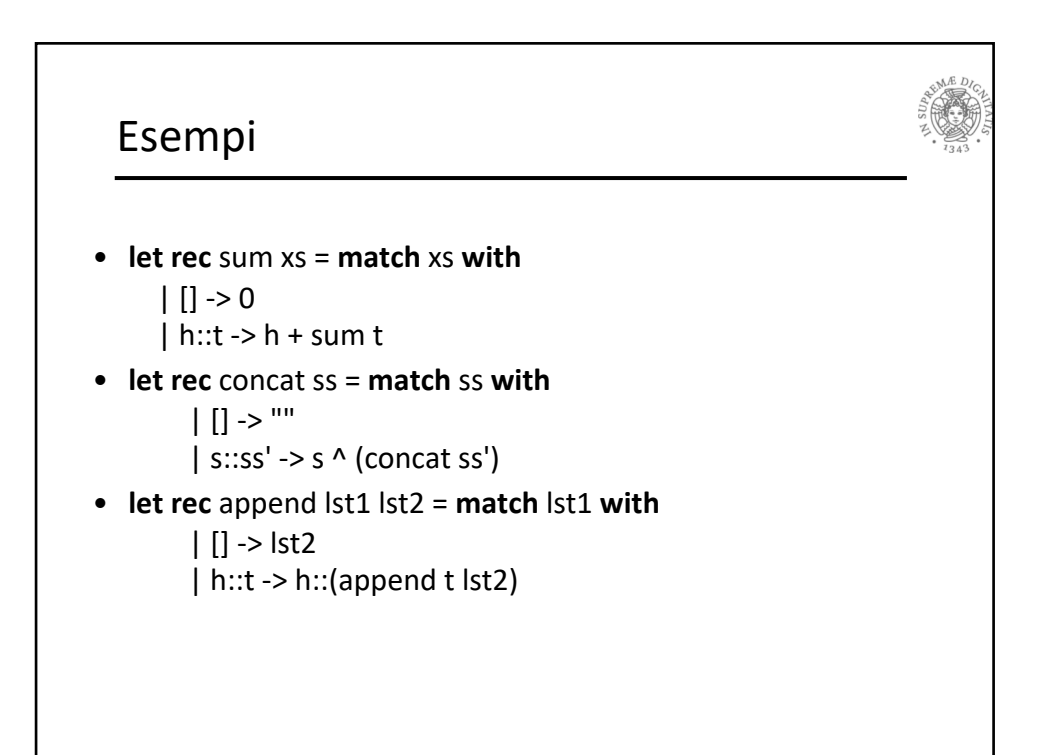

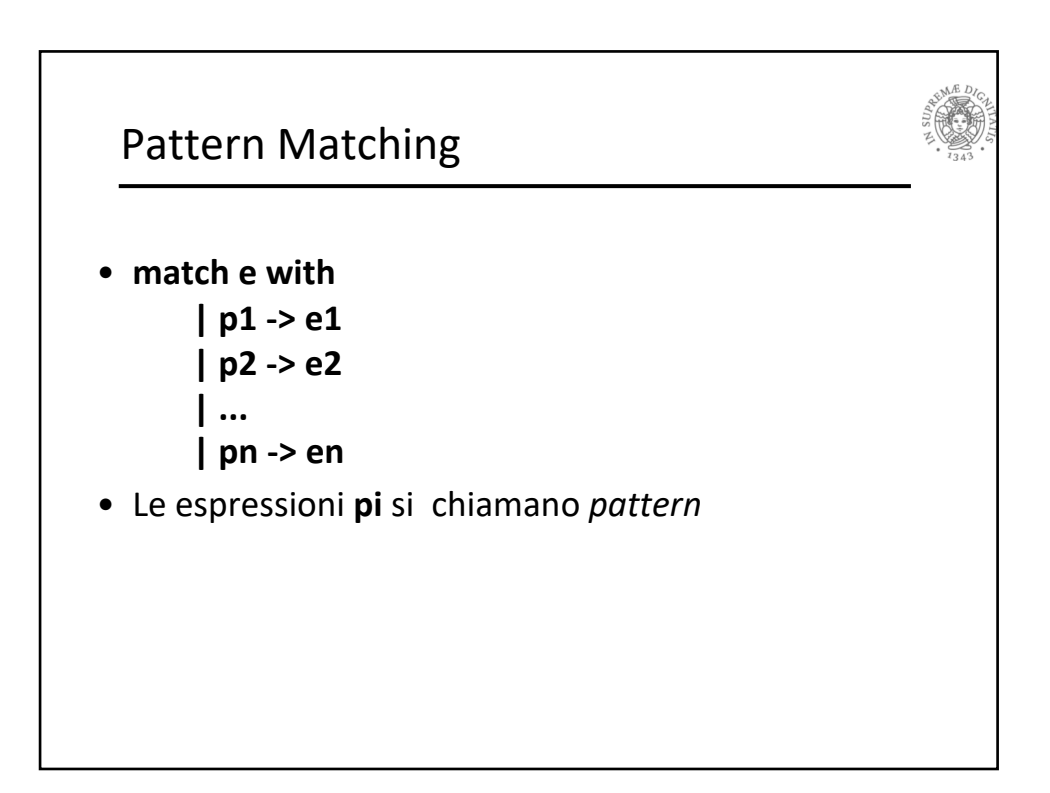

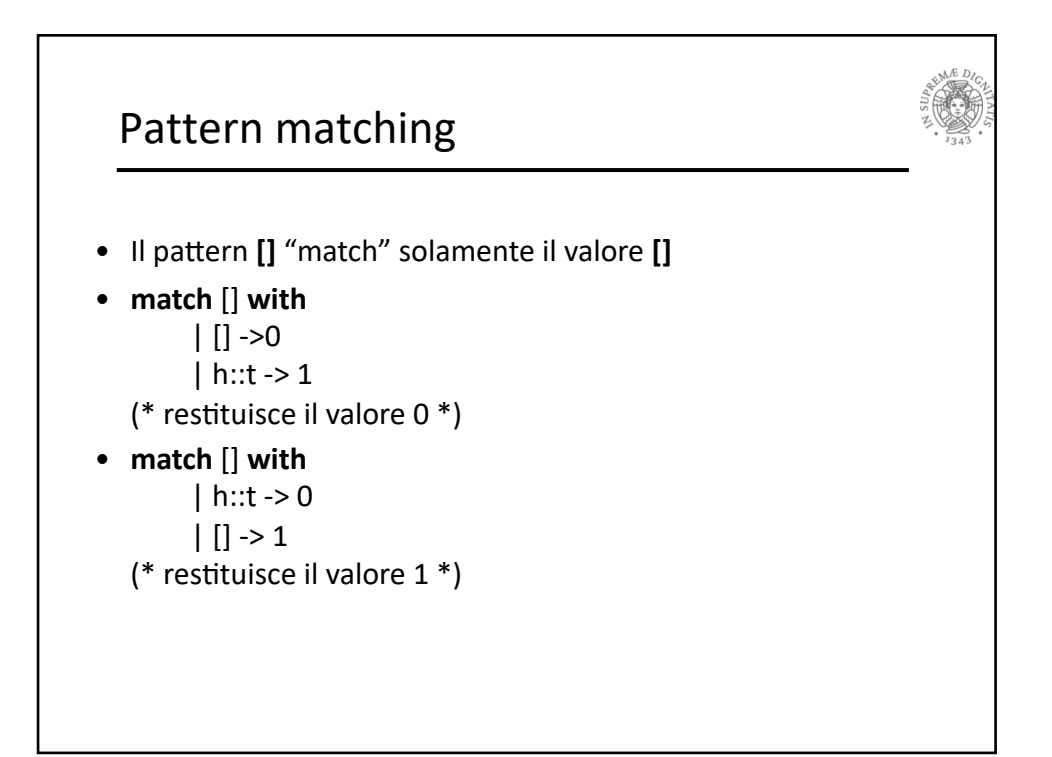

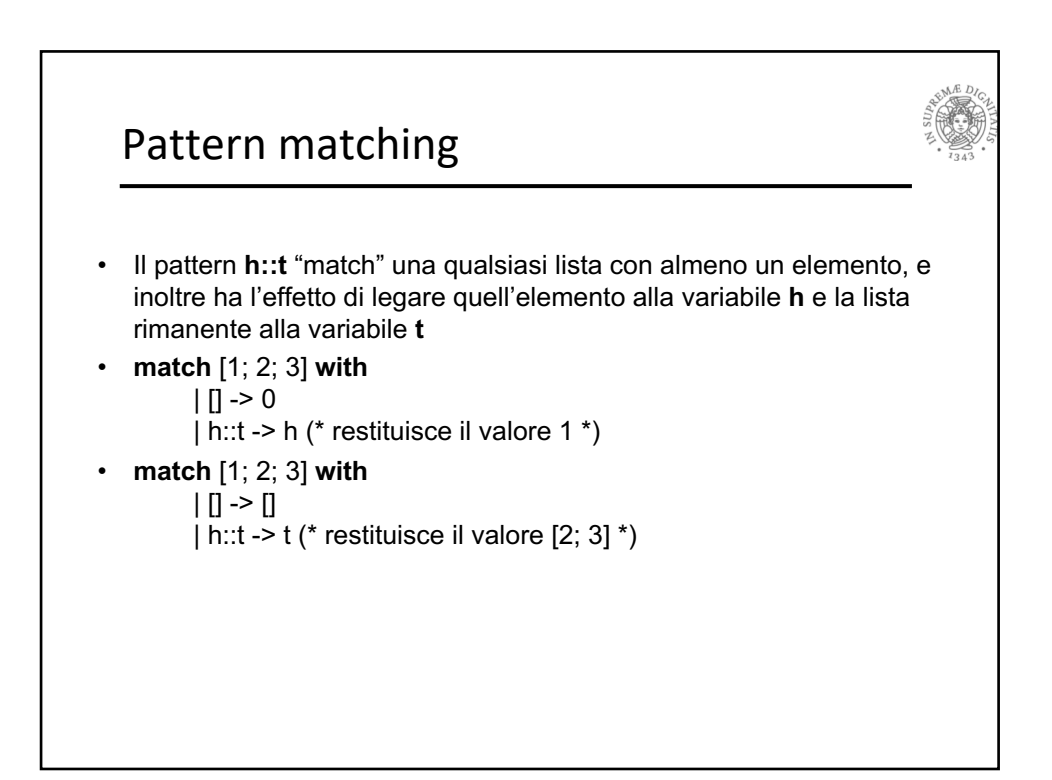

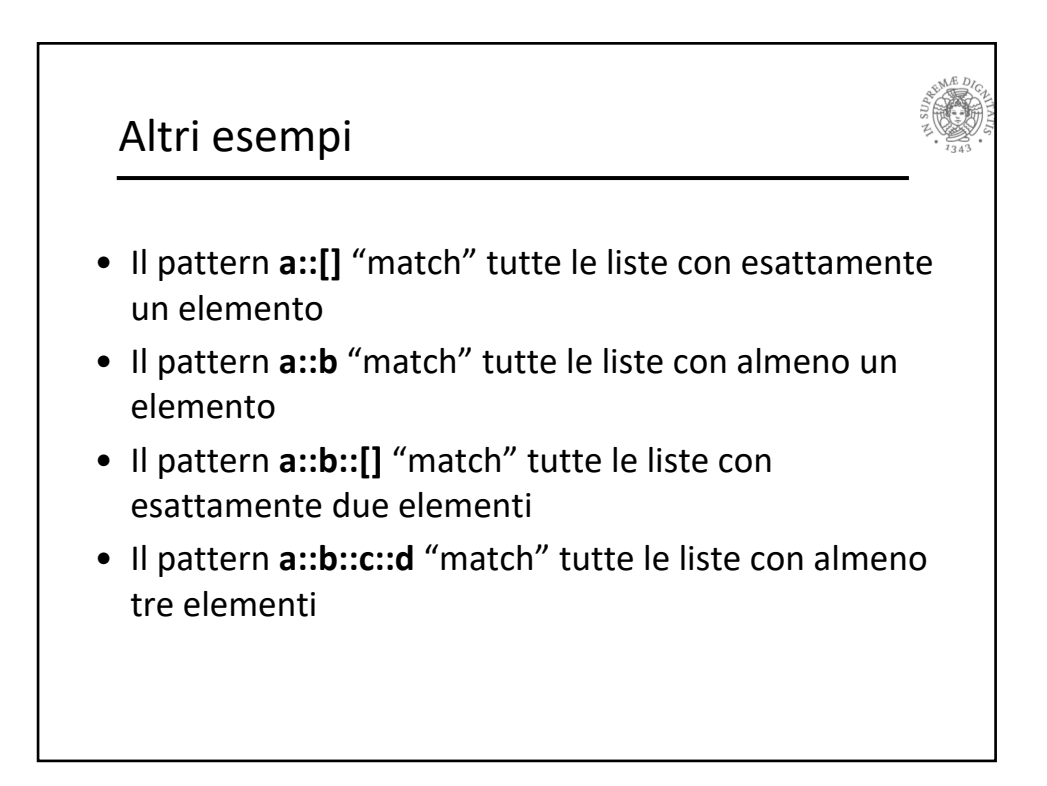

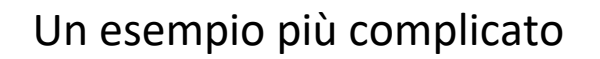

```
• let rec drop_val v lst = match lst with
| [ ] -> | ]\vert h::t -> let t' = drop val v t in
             if h = v then t' else h::t'
```
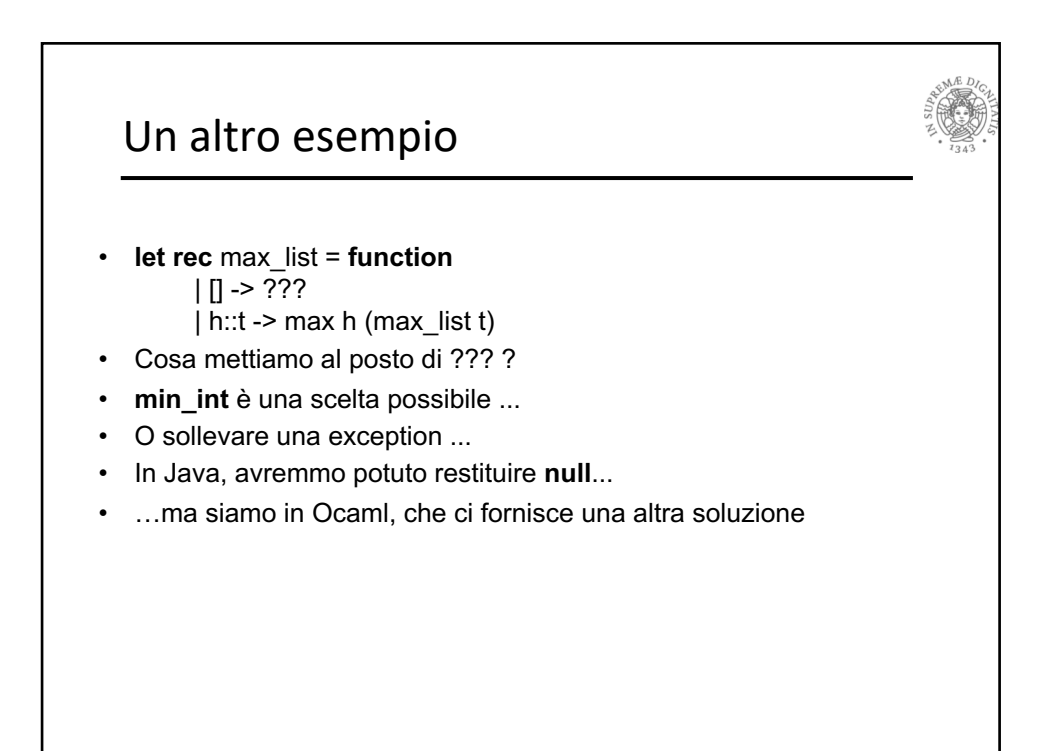

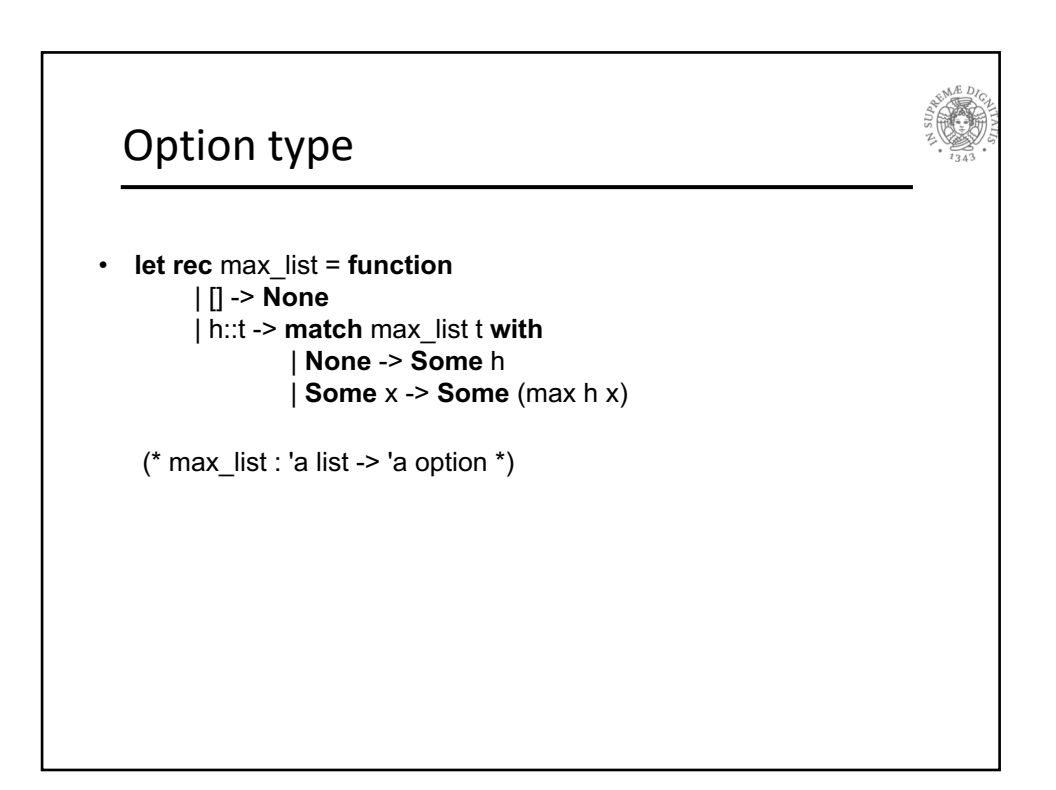

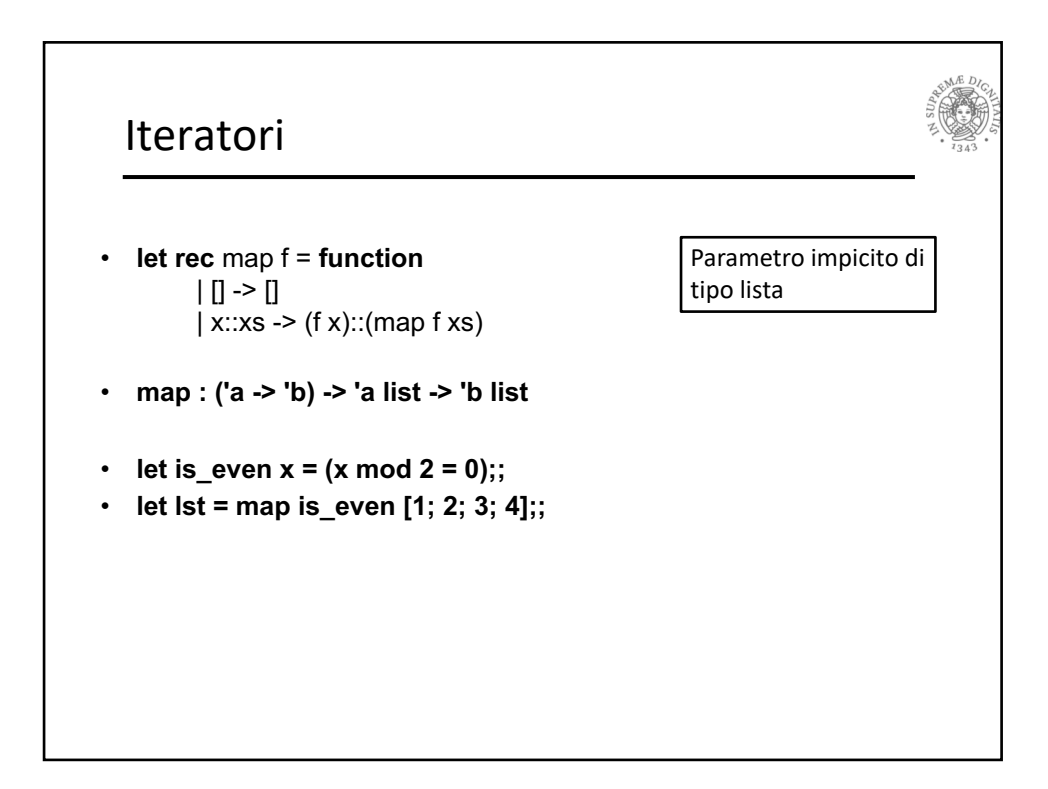

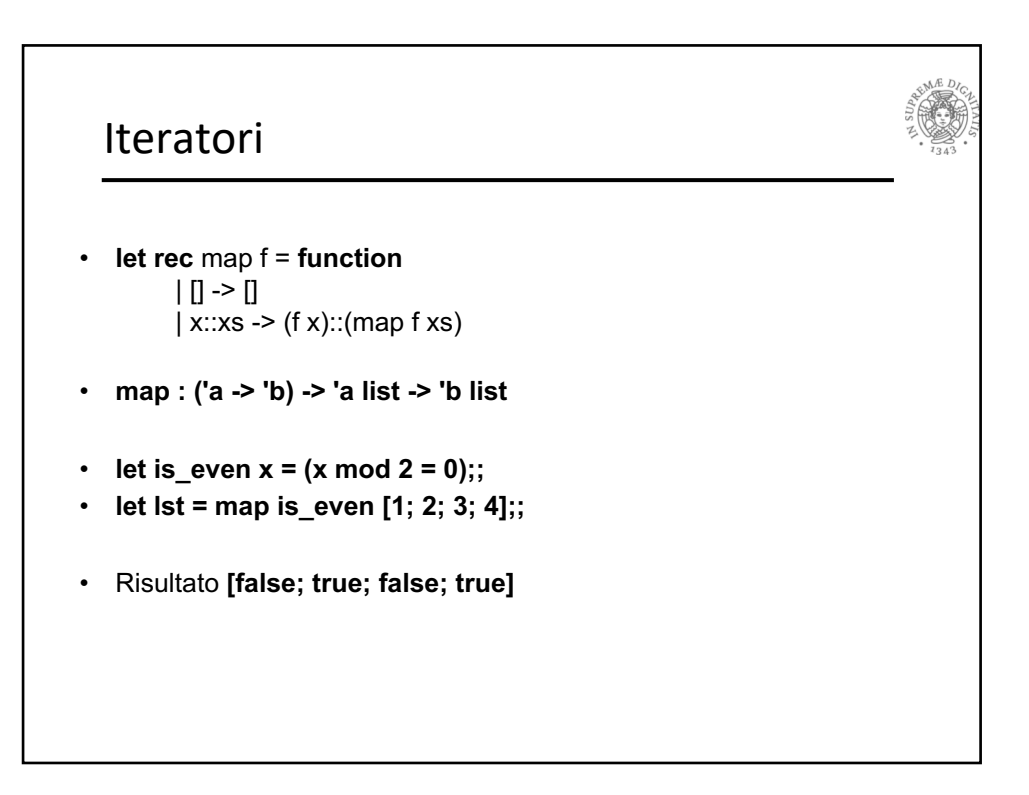

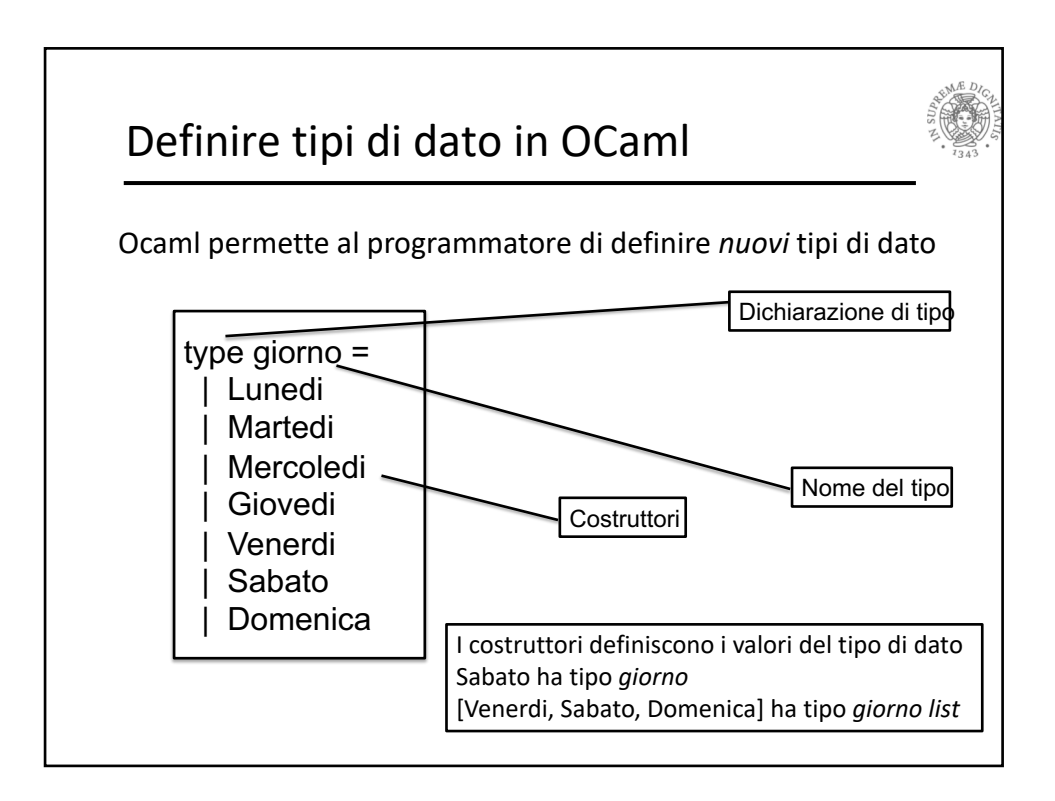

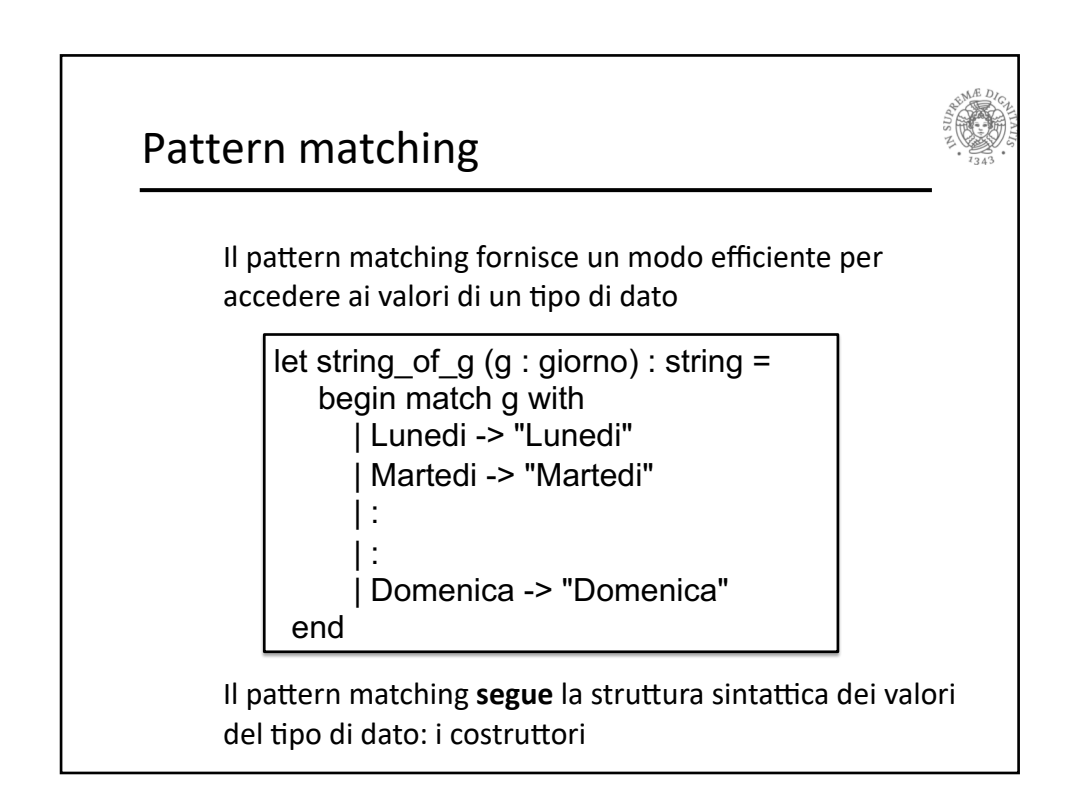

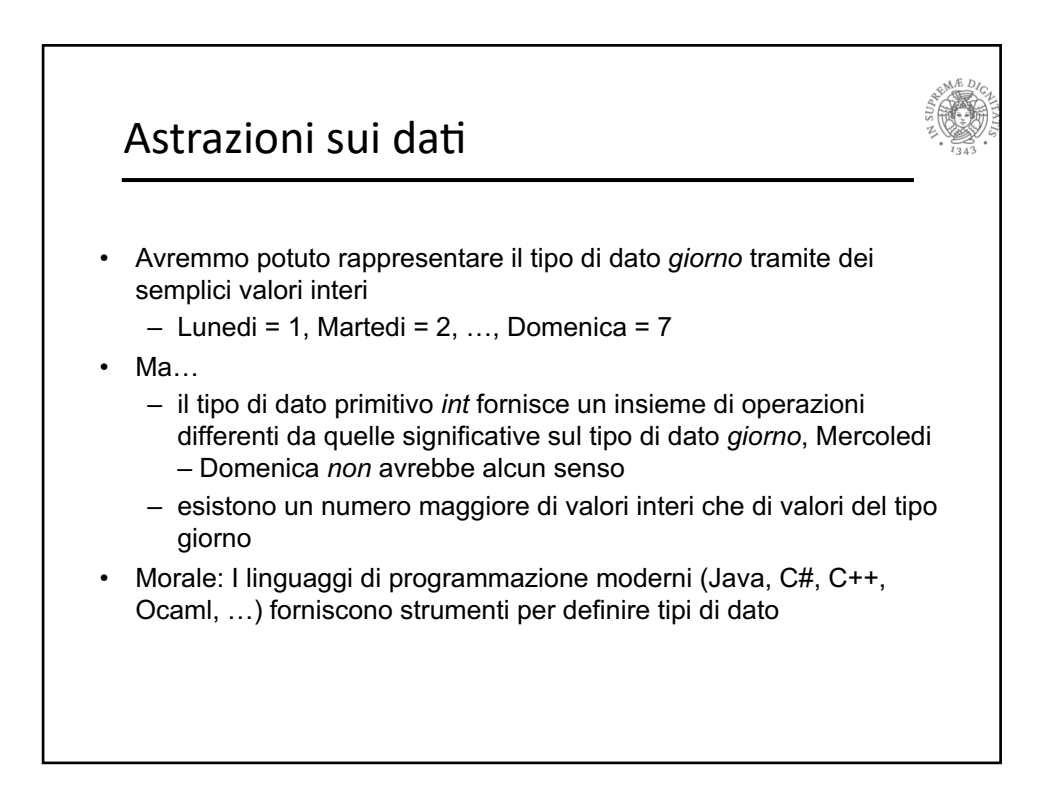

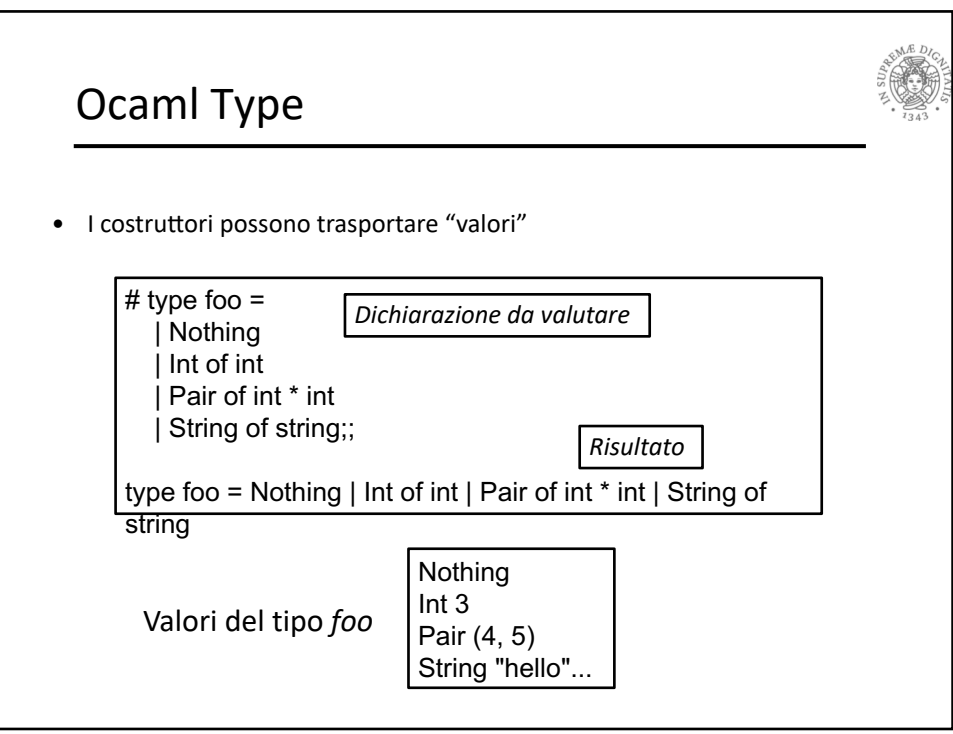

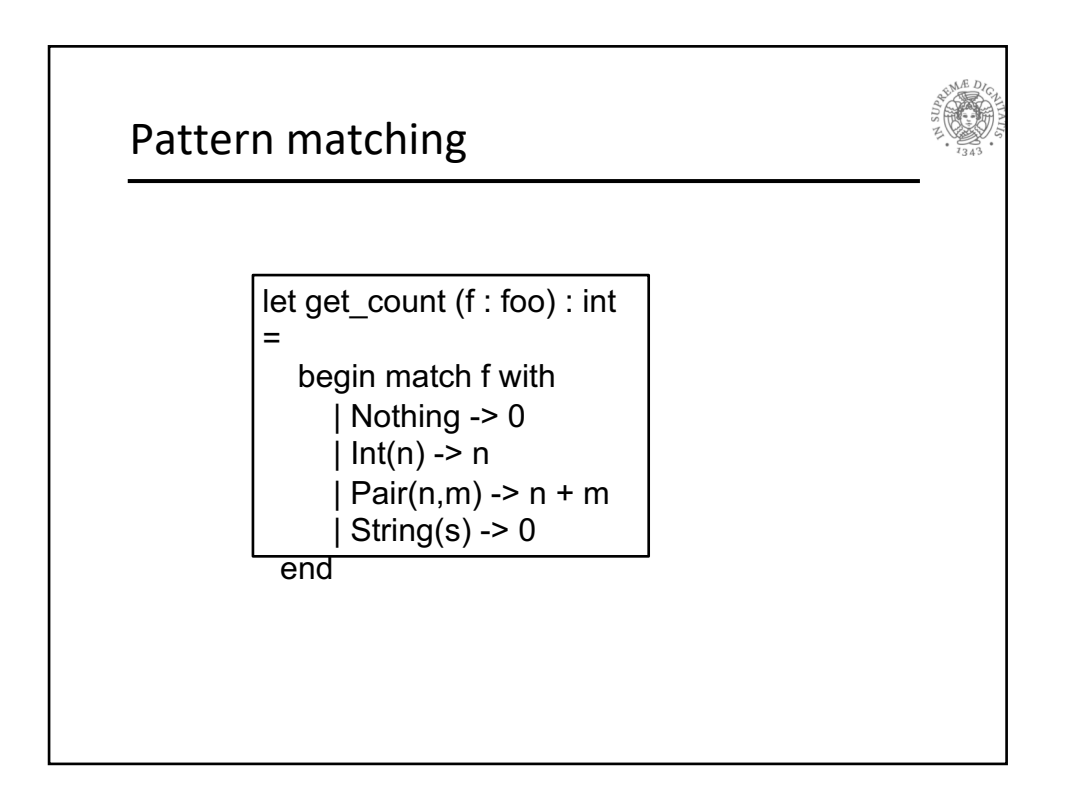

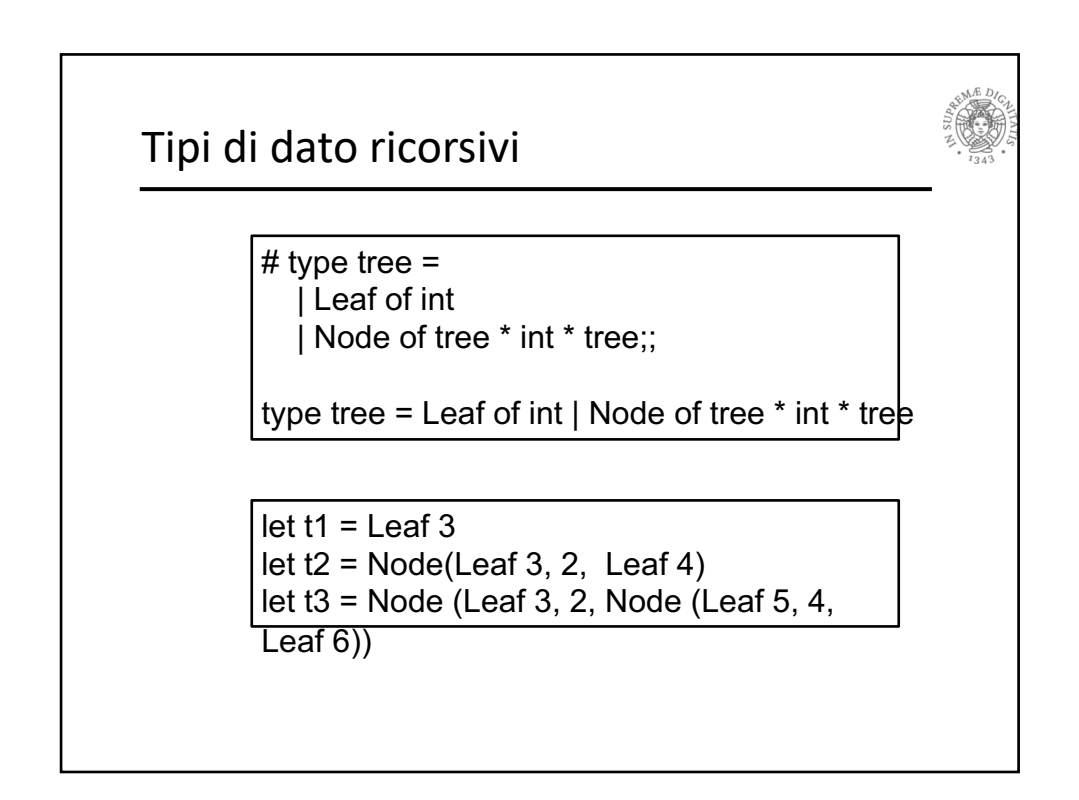

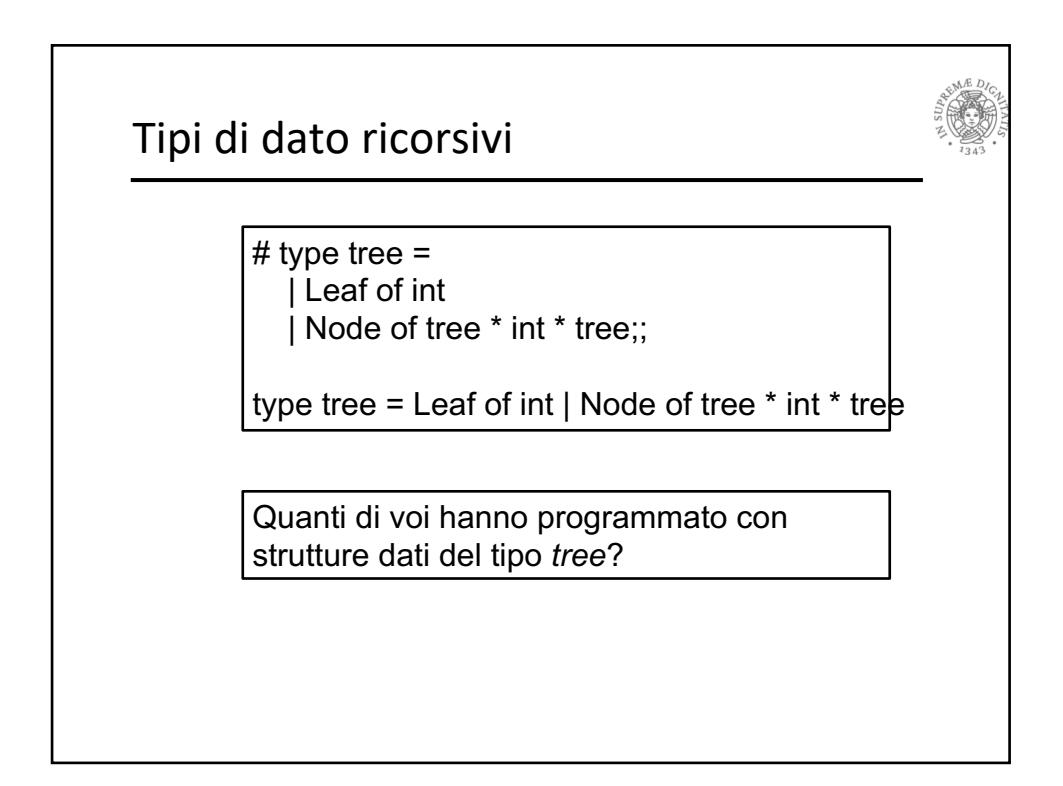

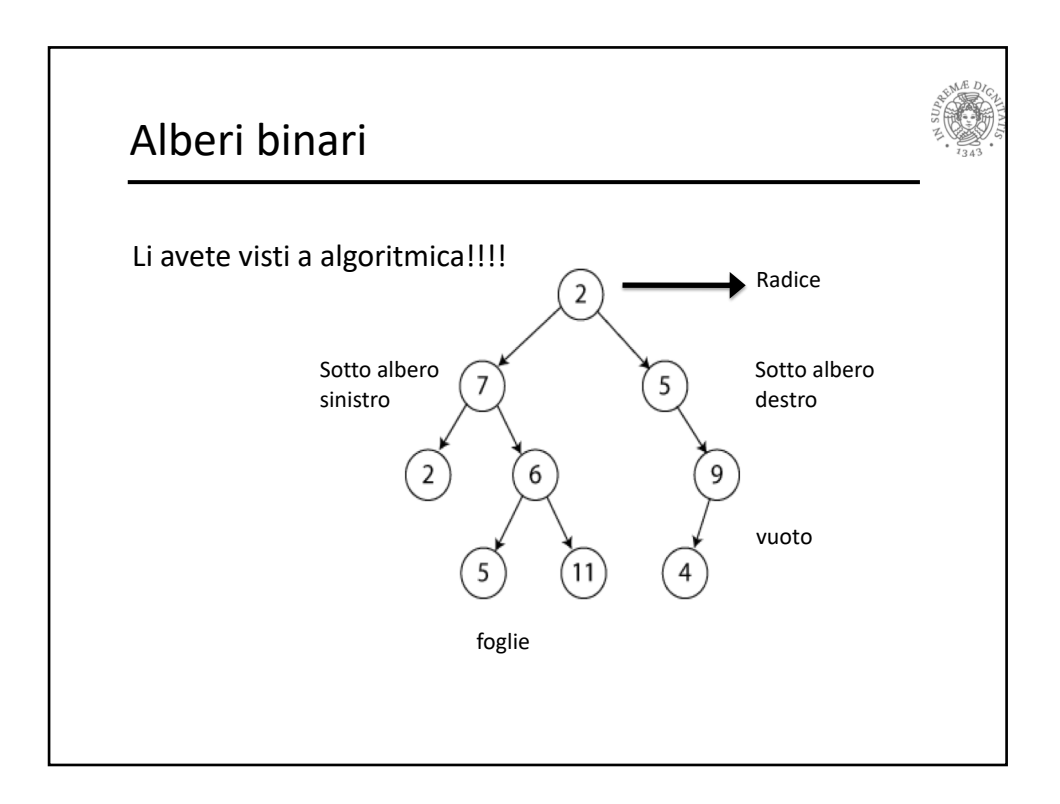

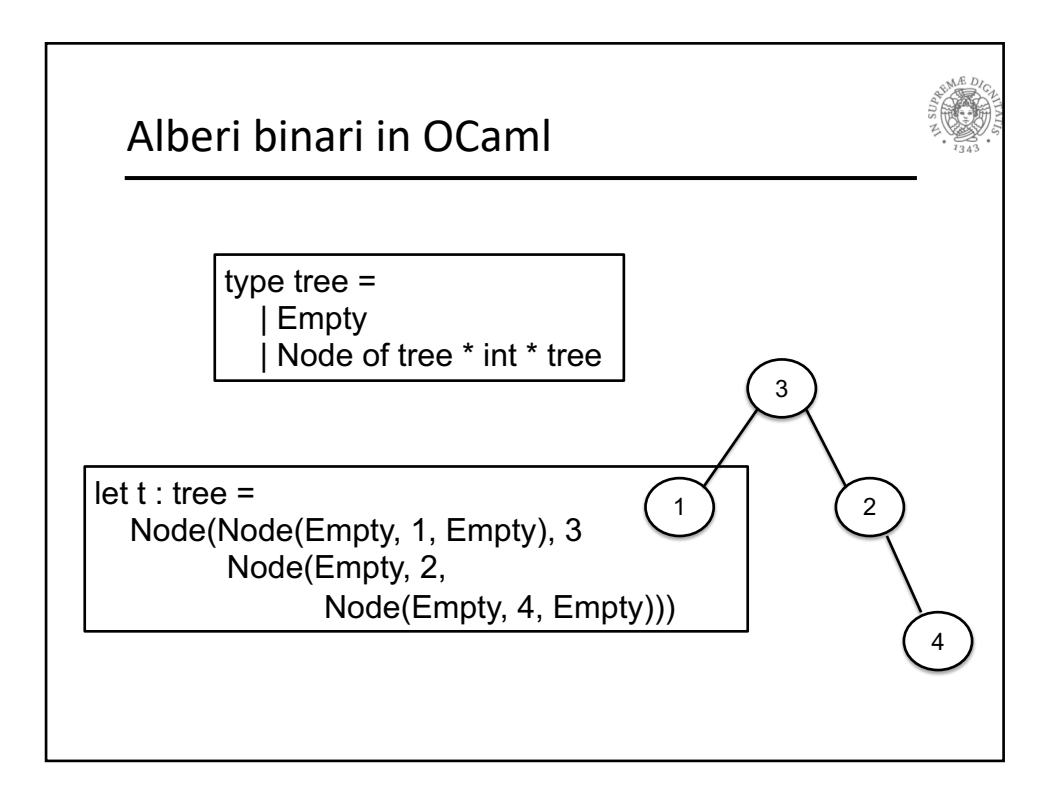

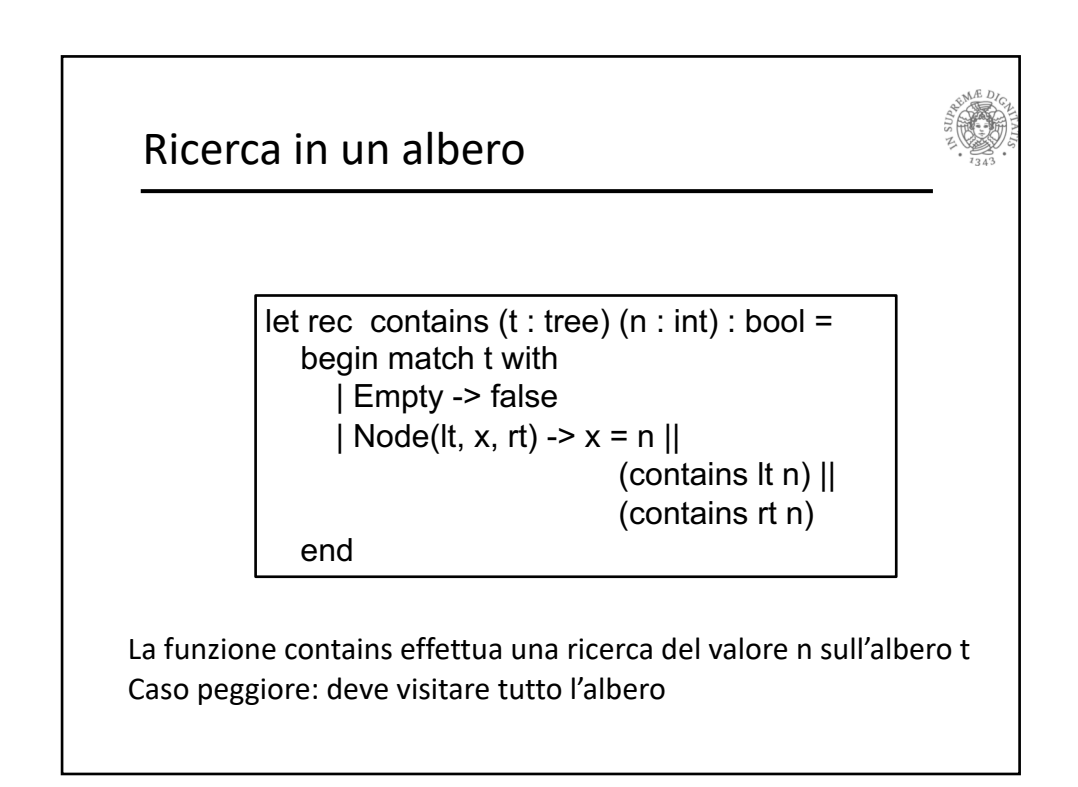

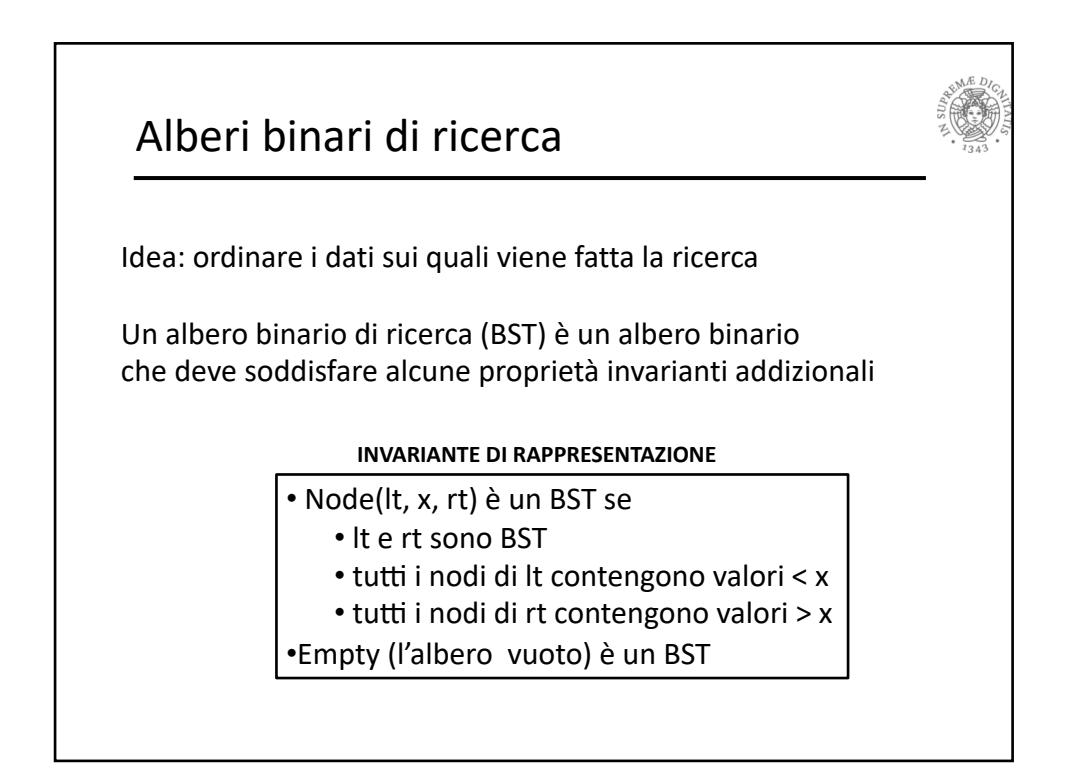

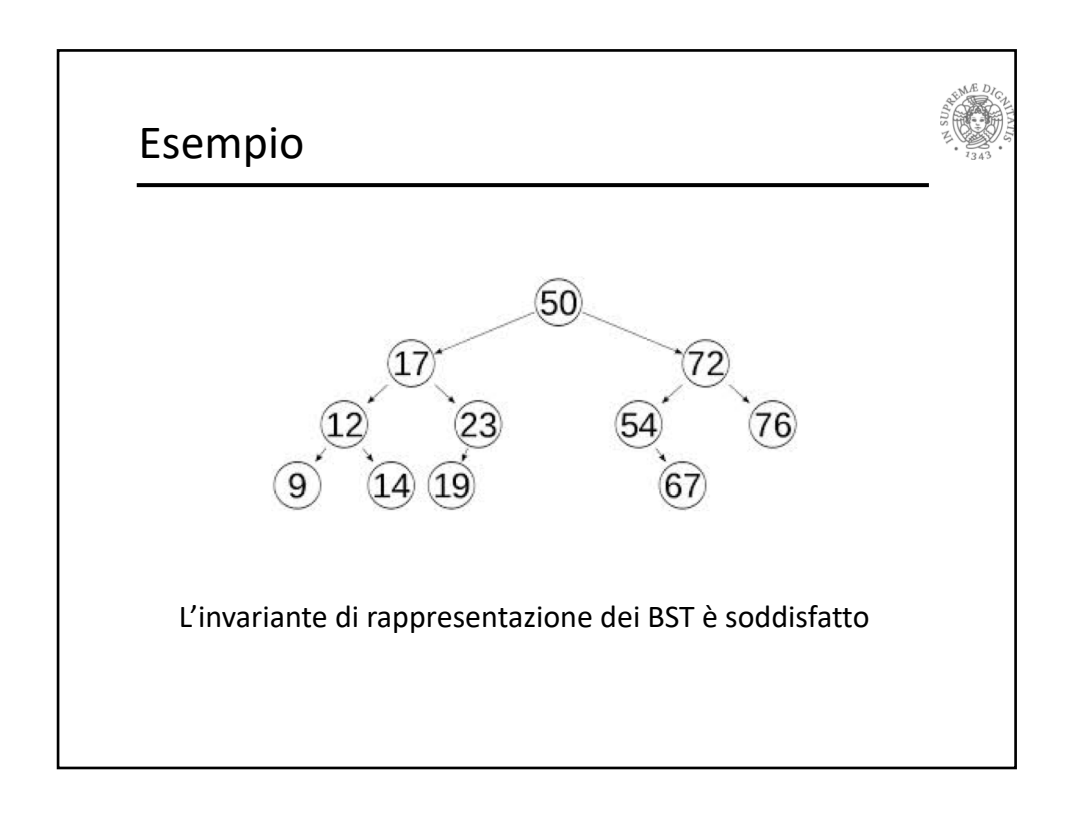

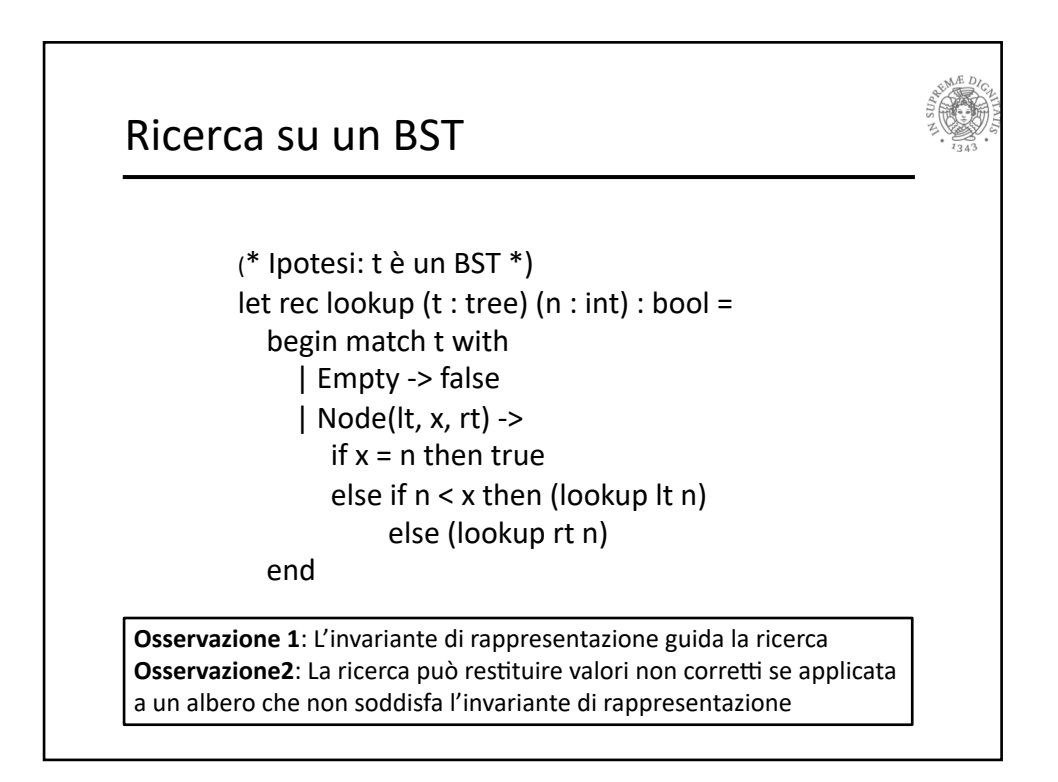

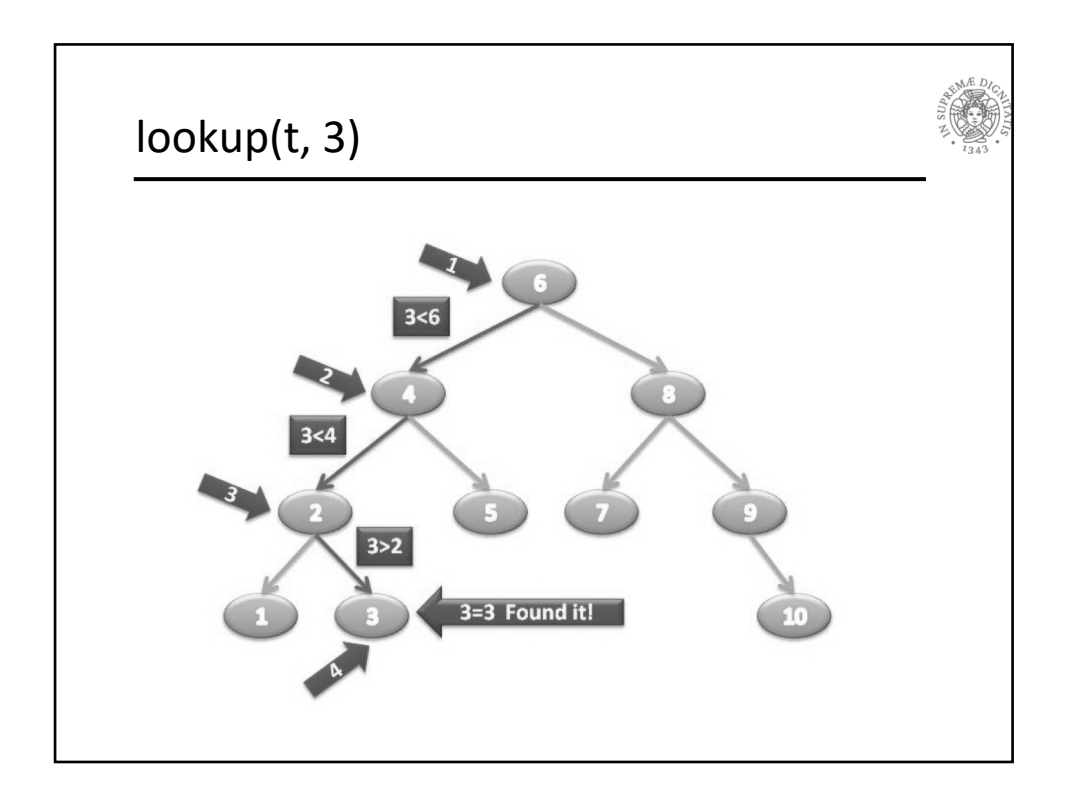

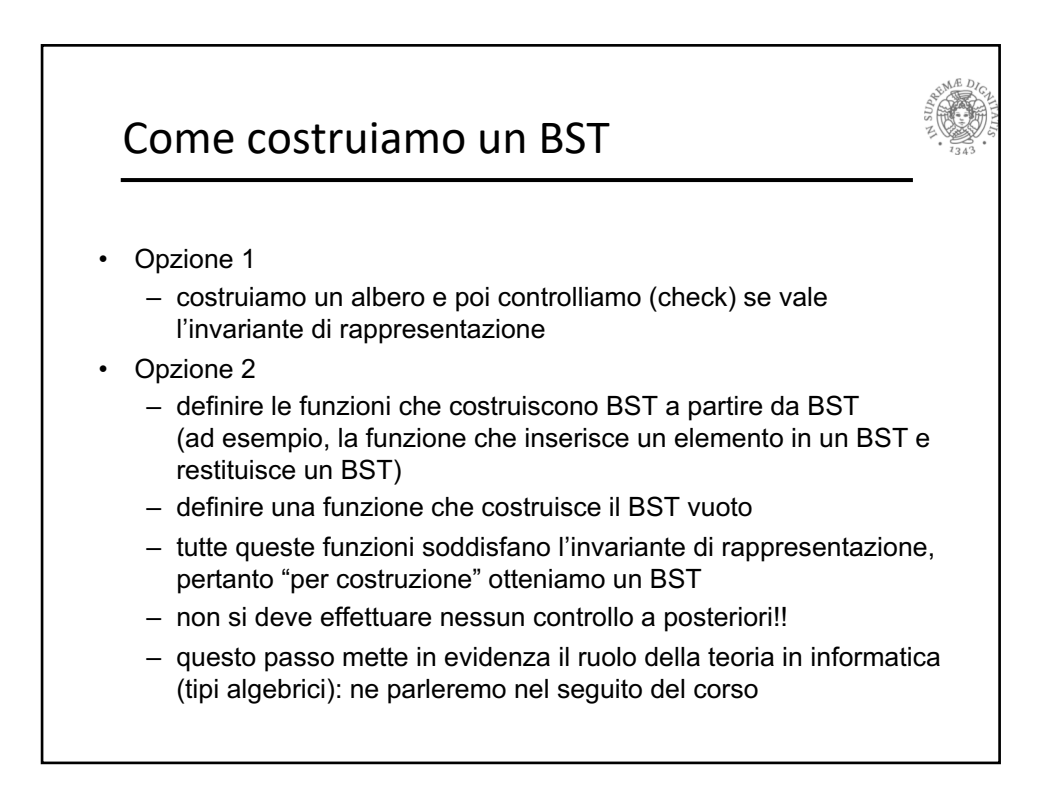

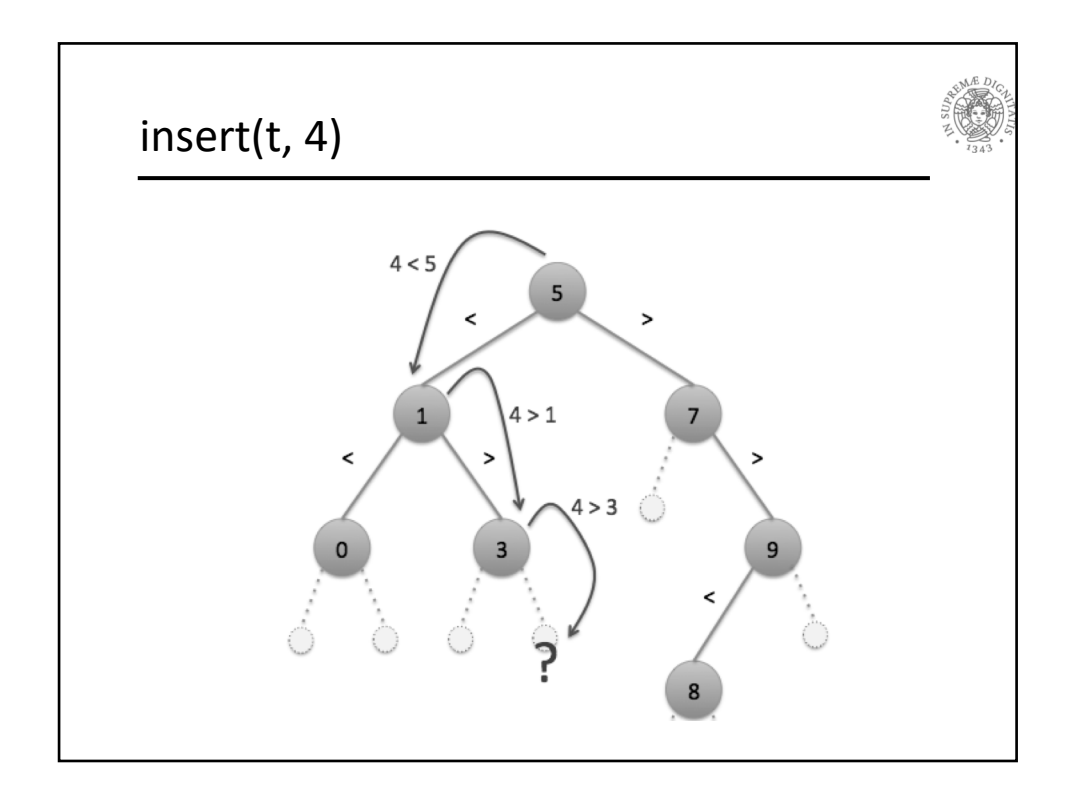

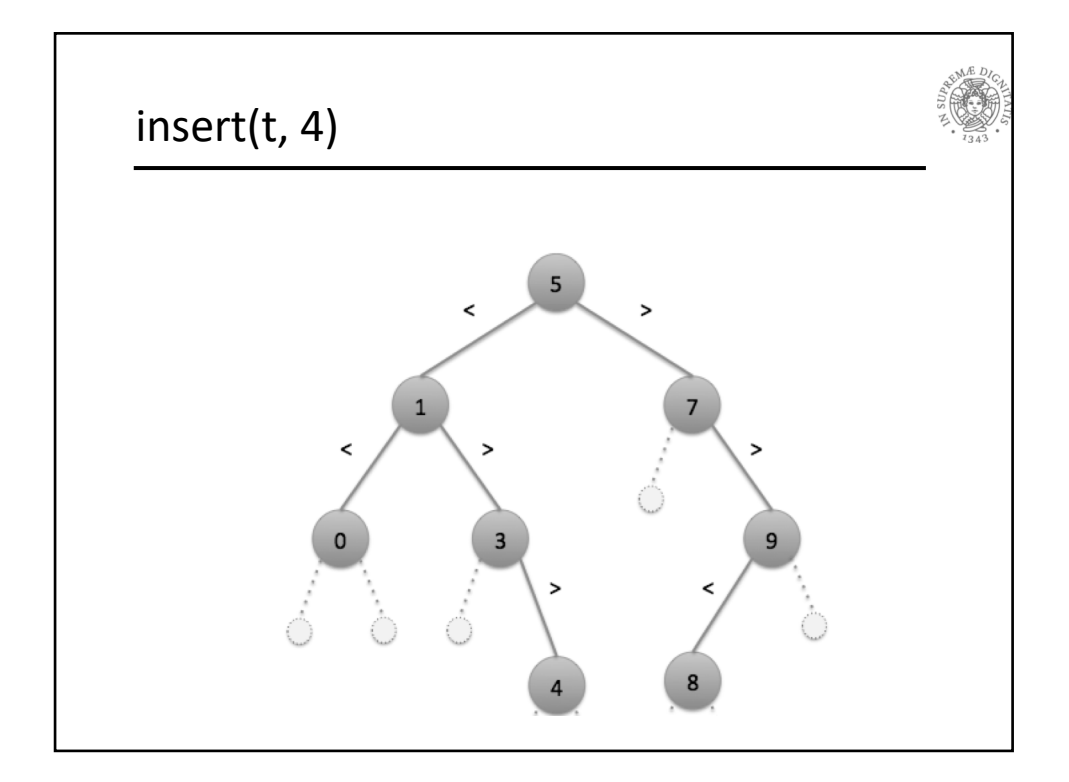

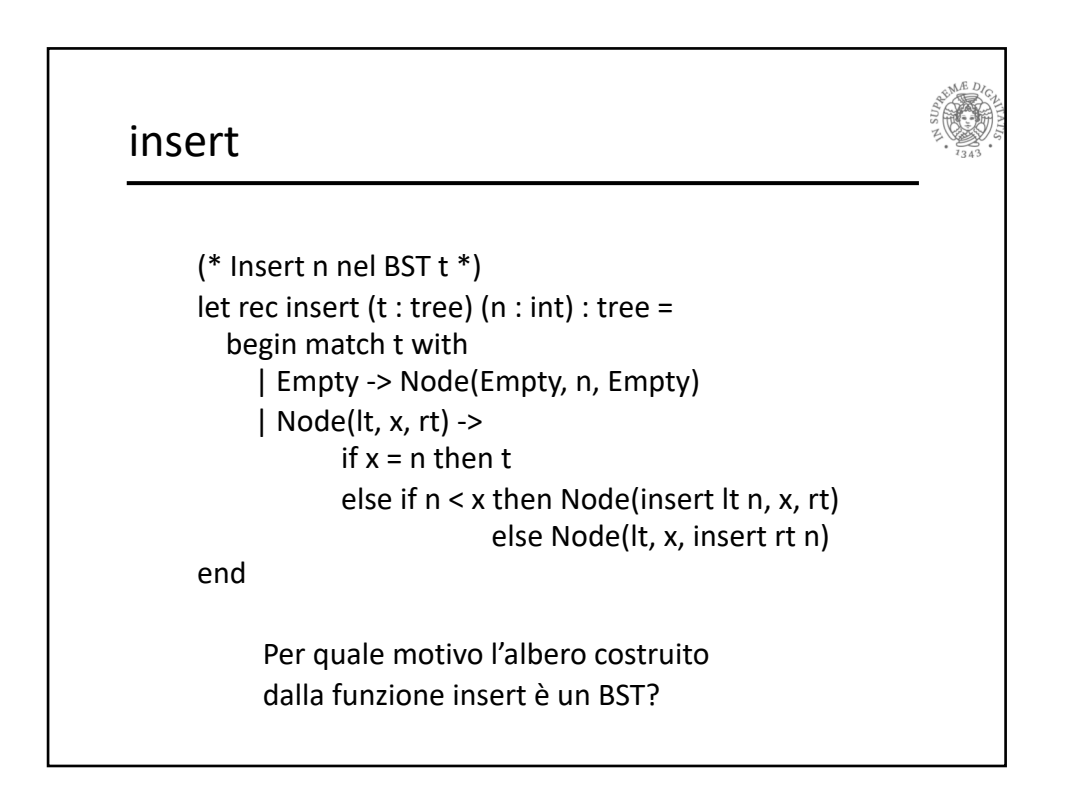

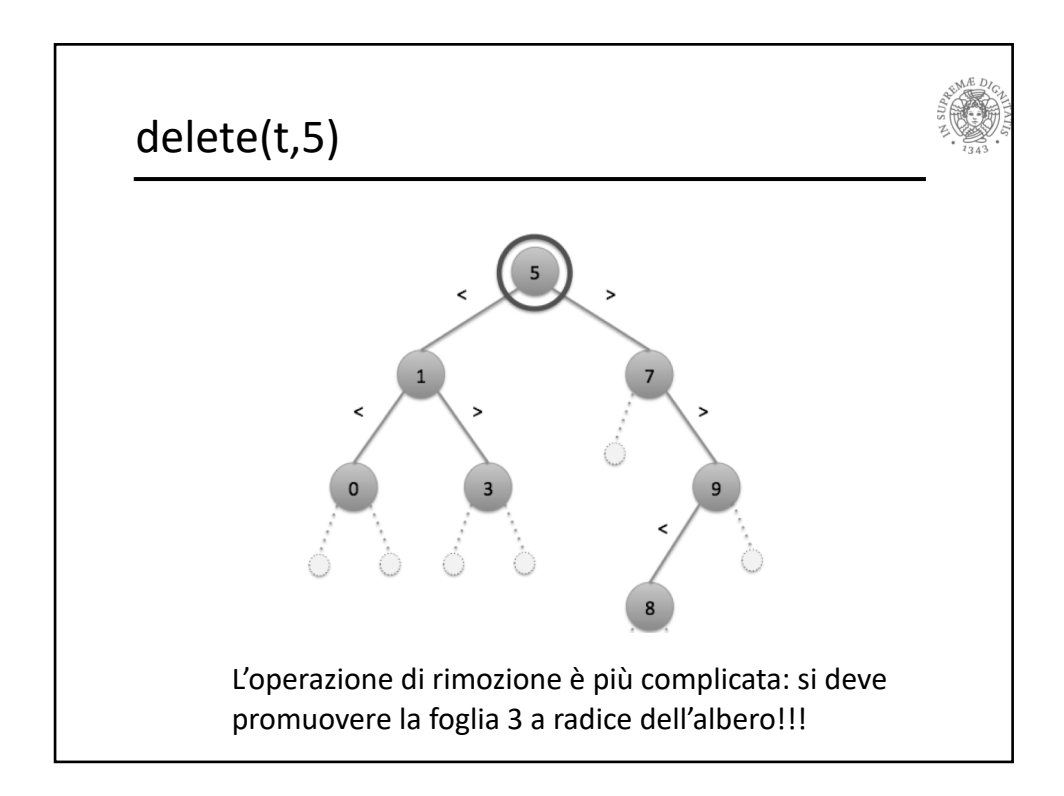

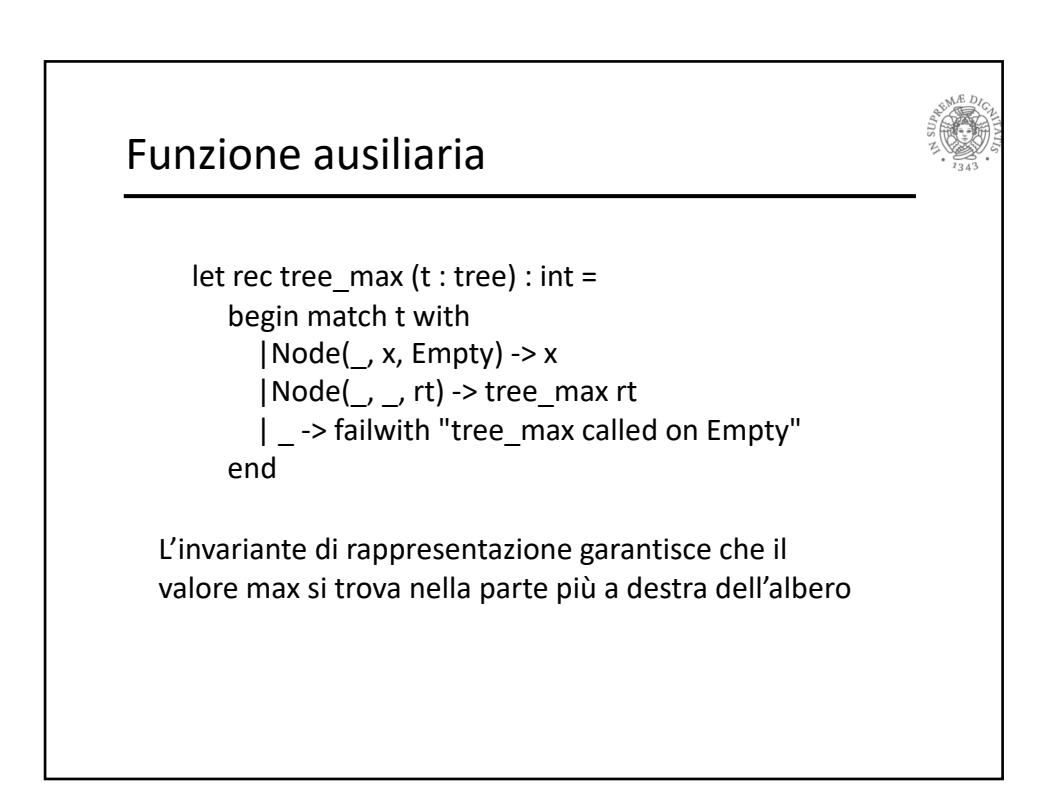

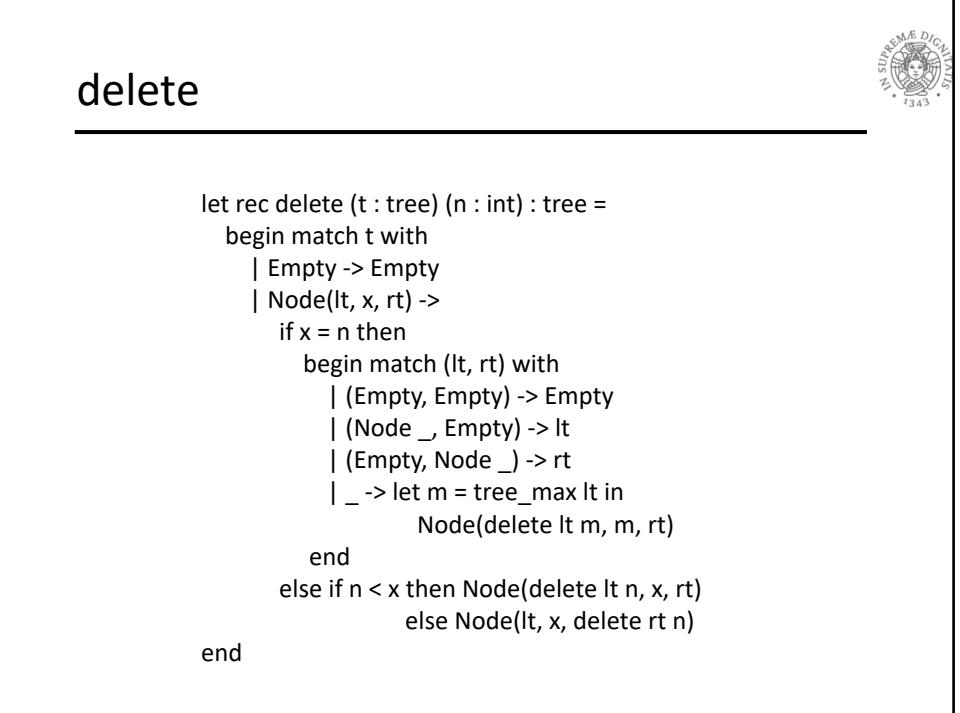

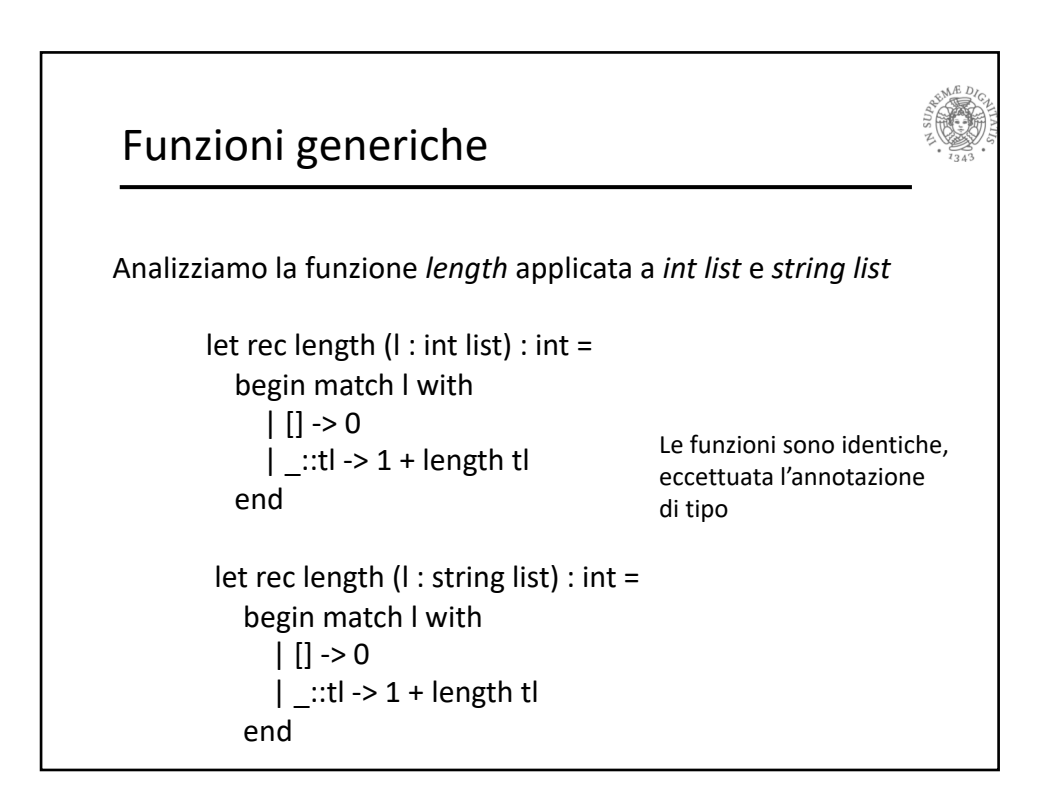

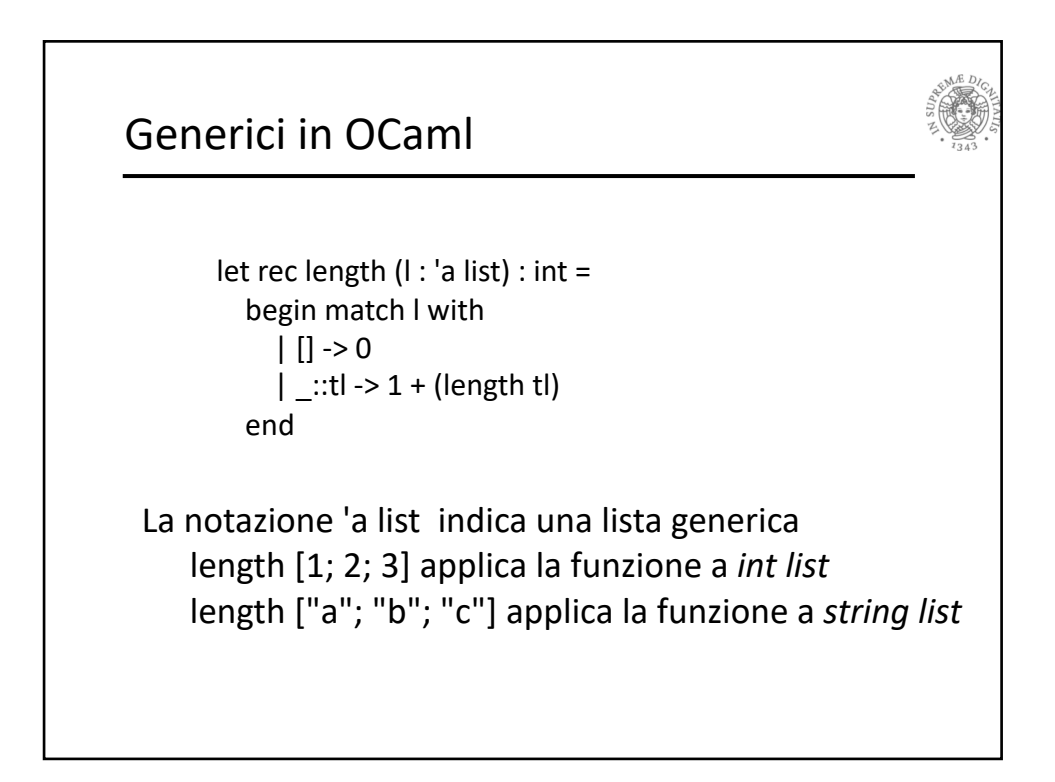

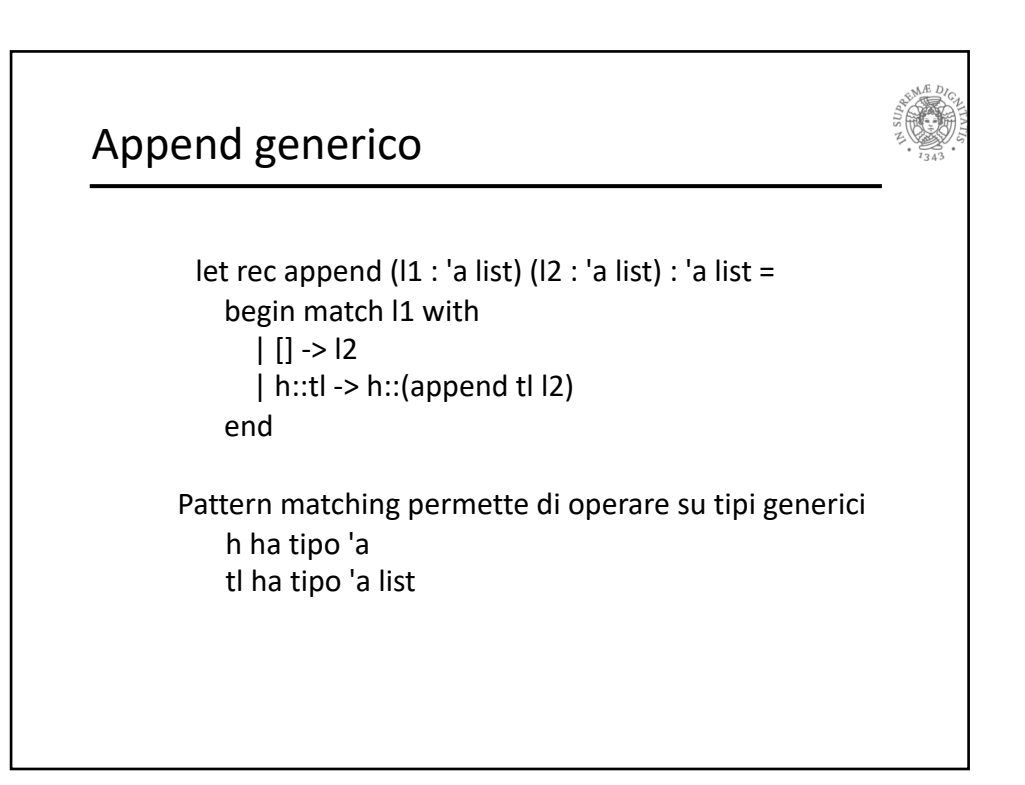

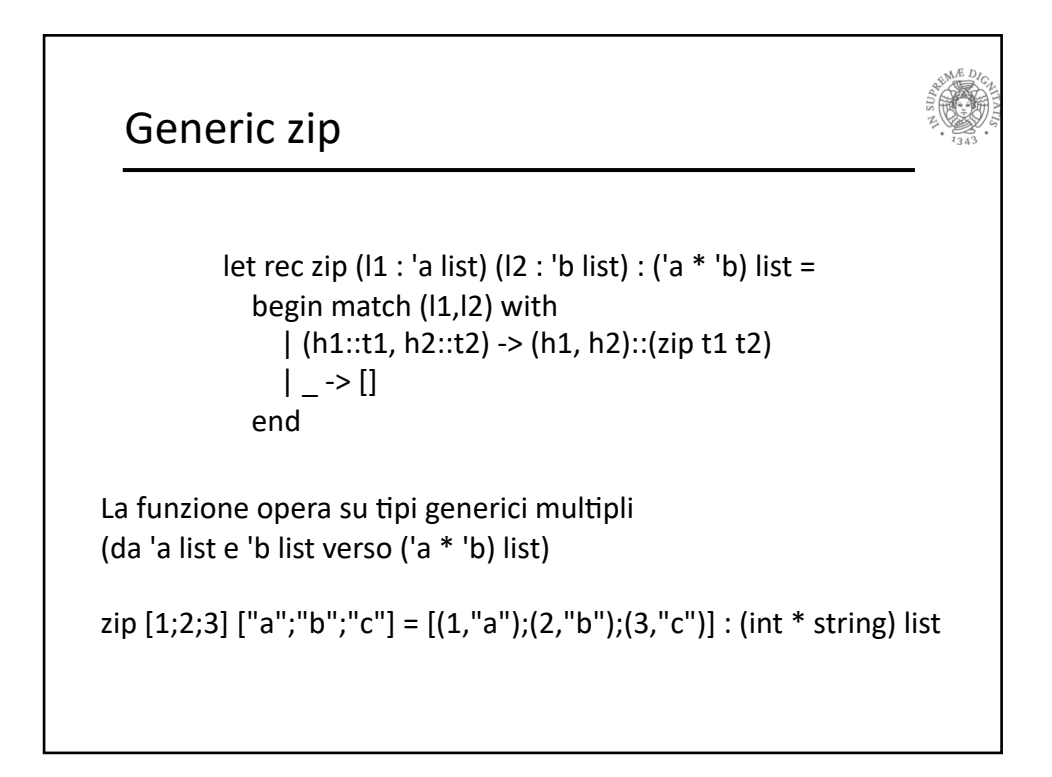

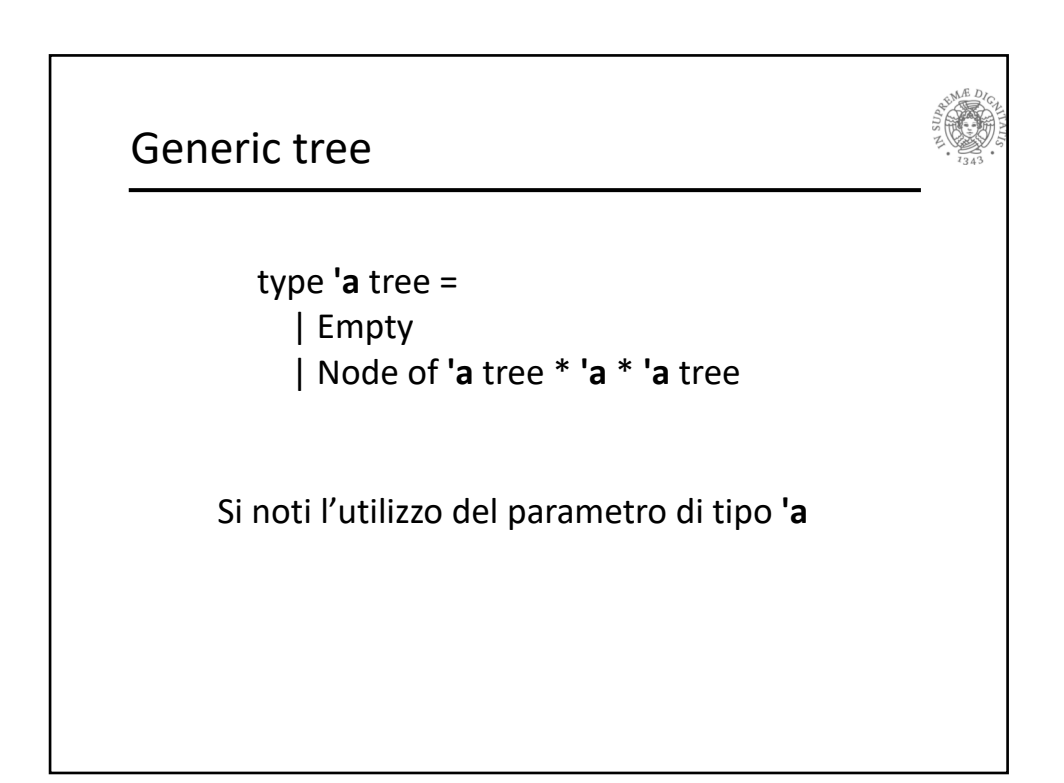

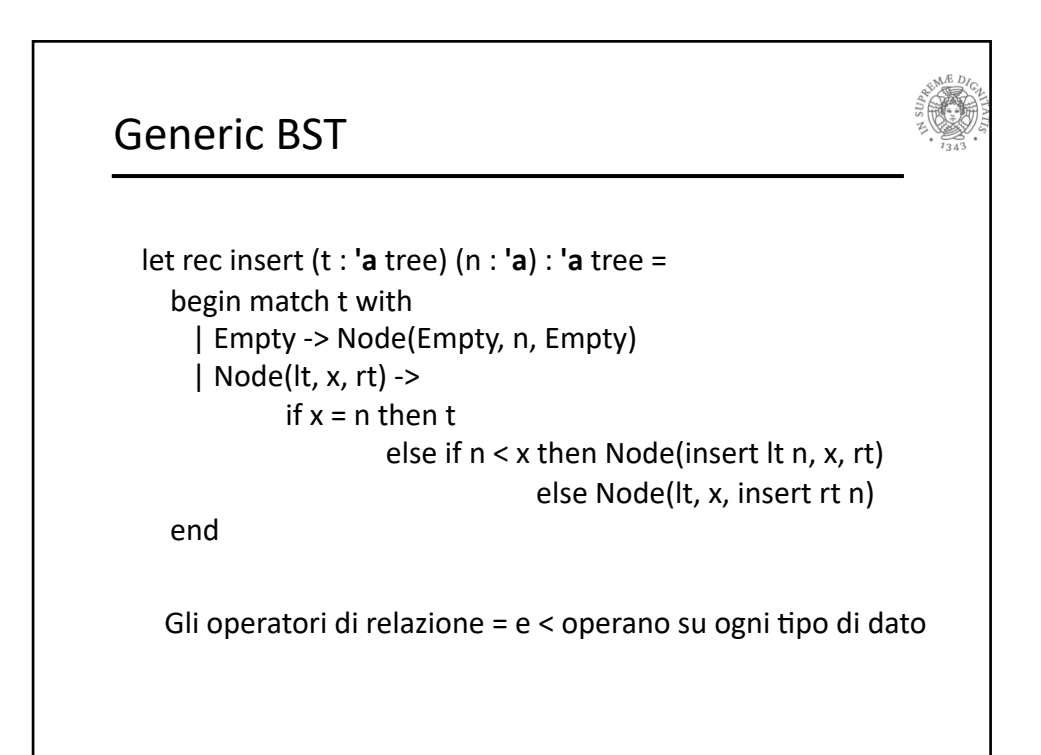

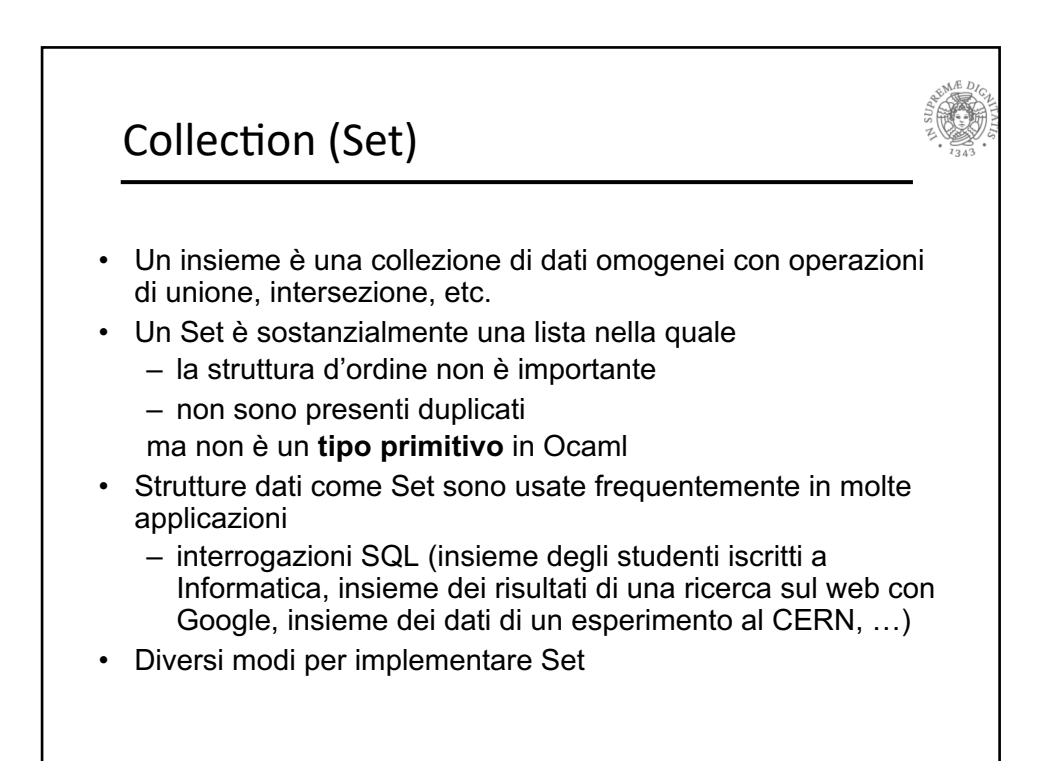

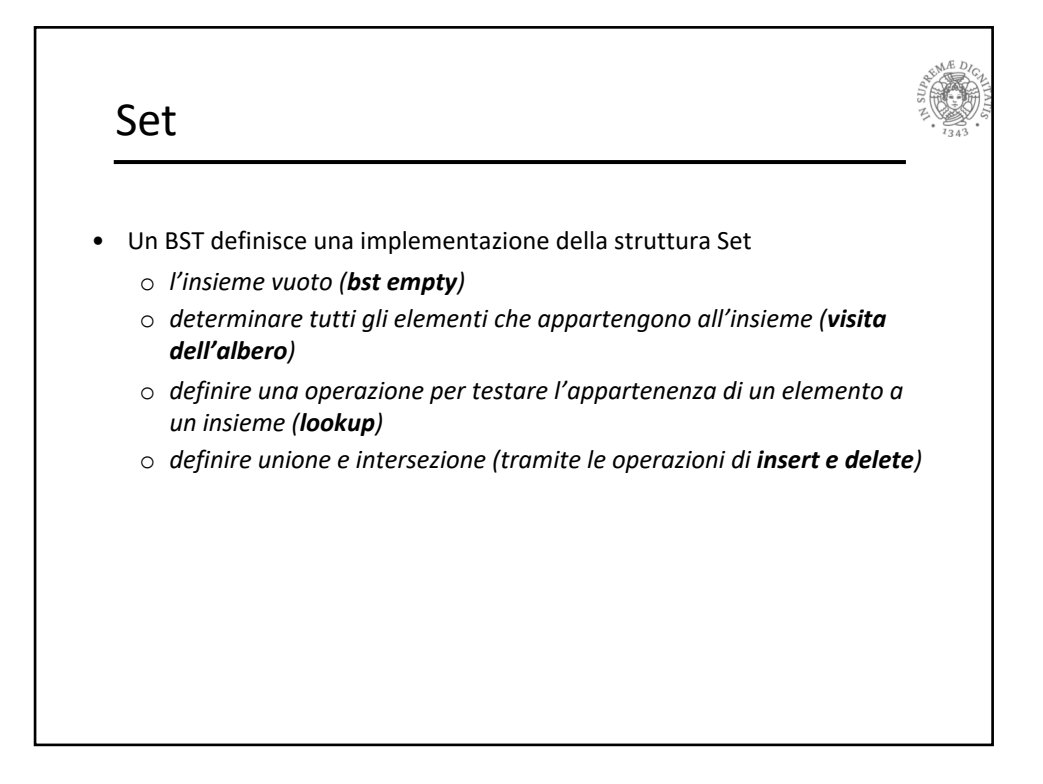

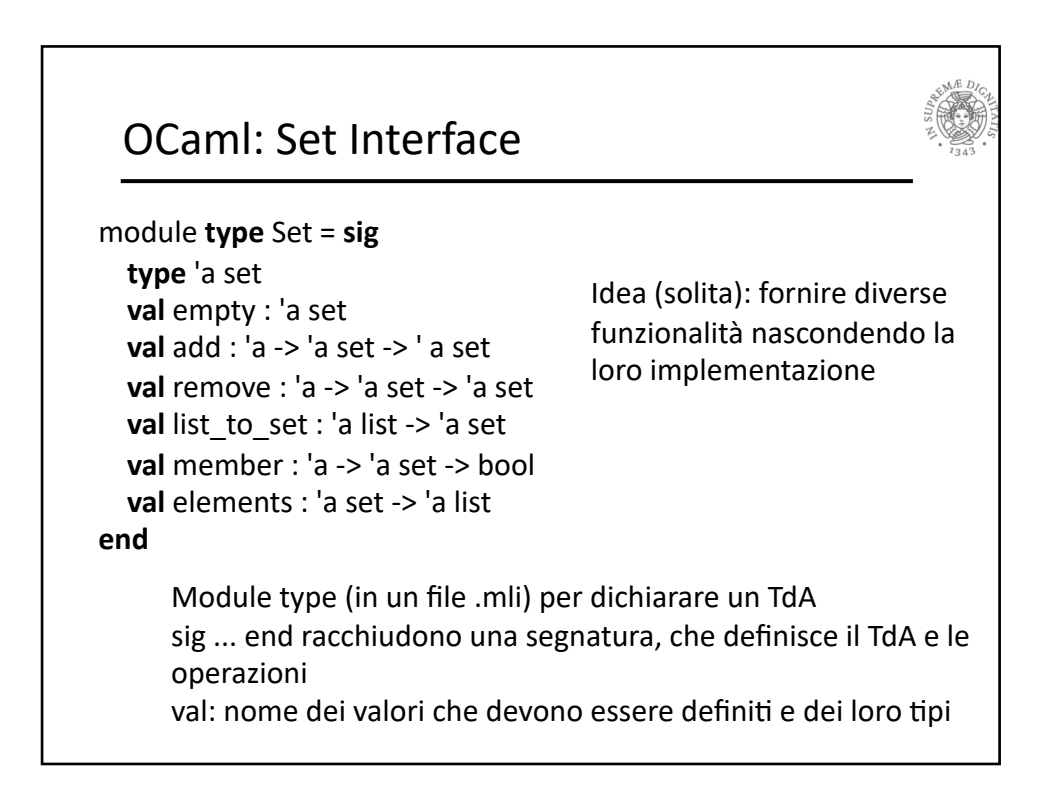

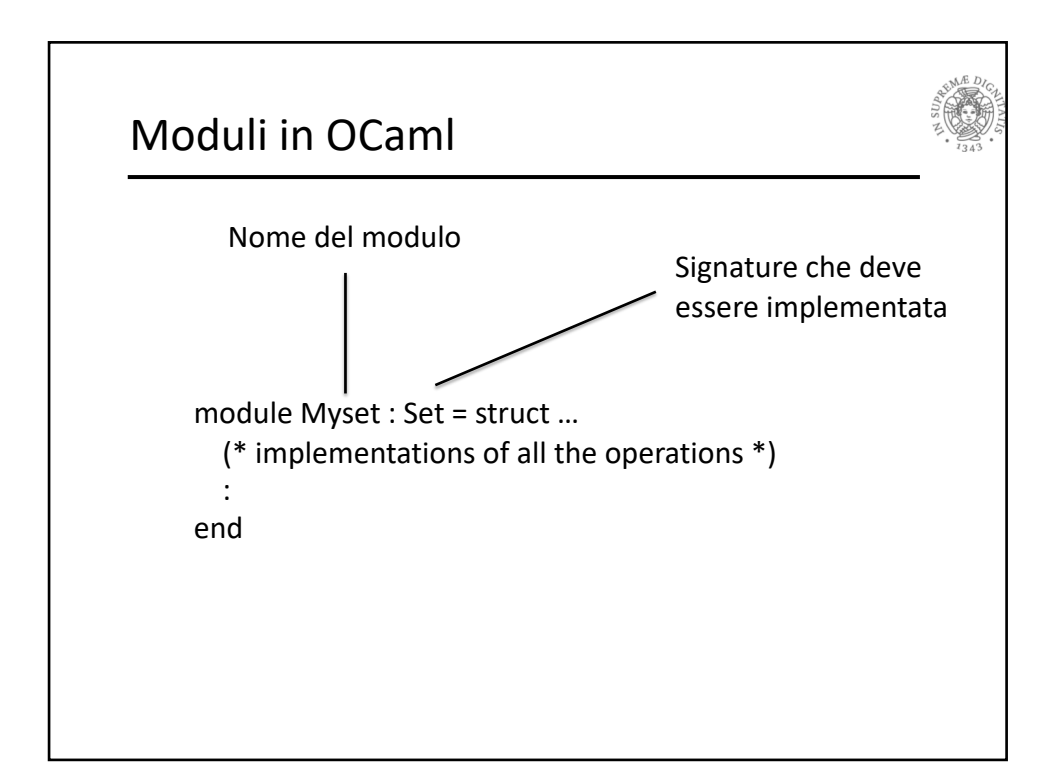

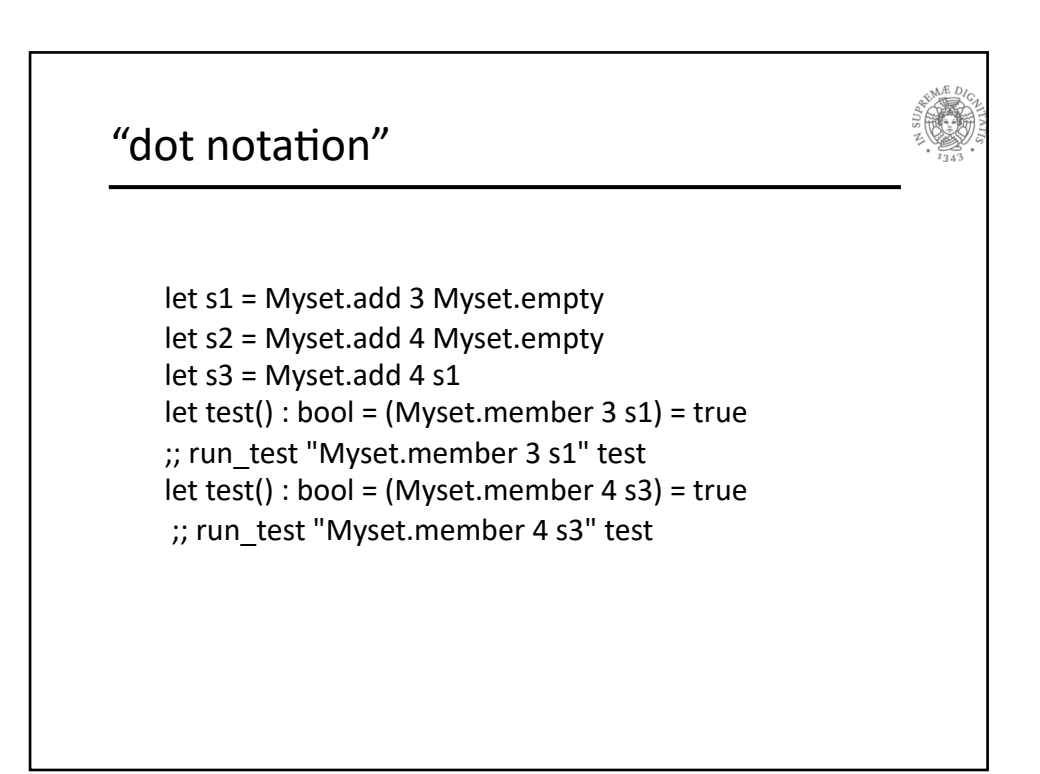

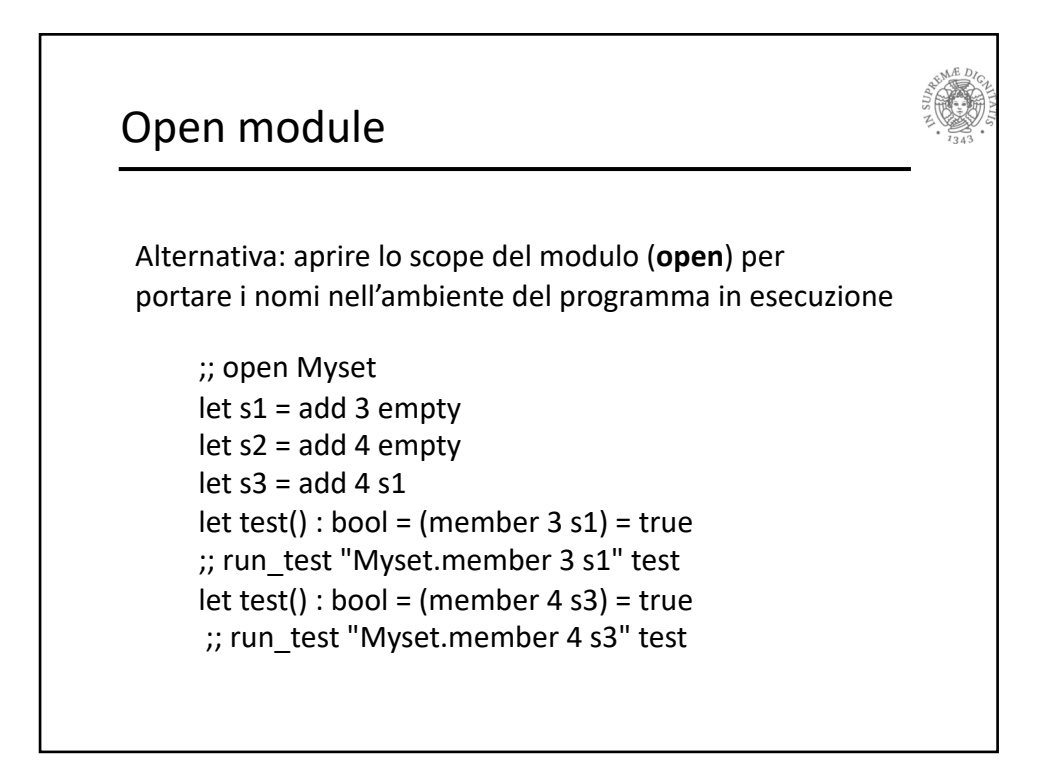

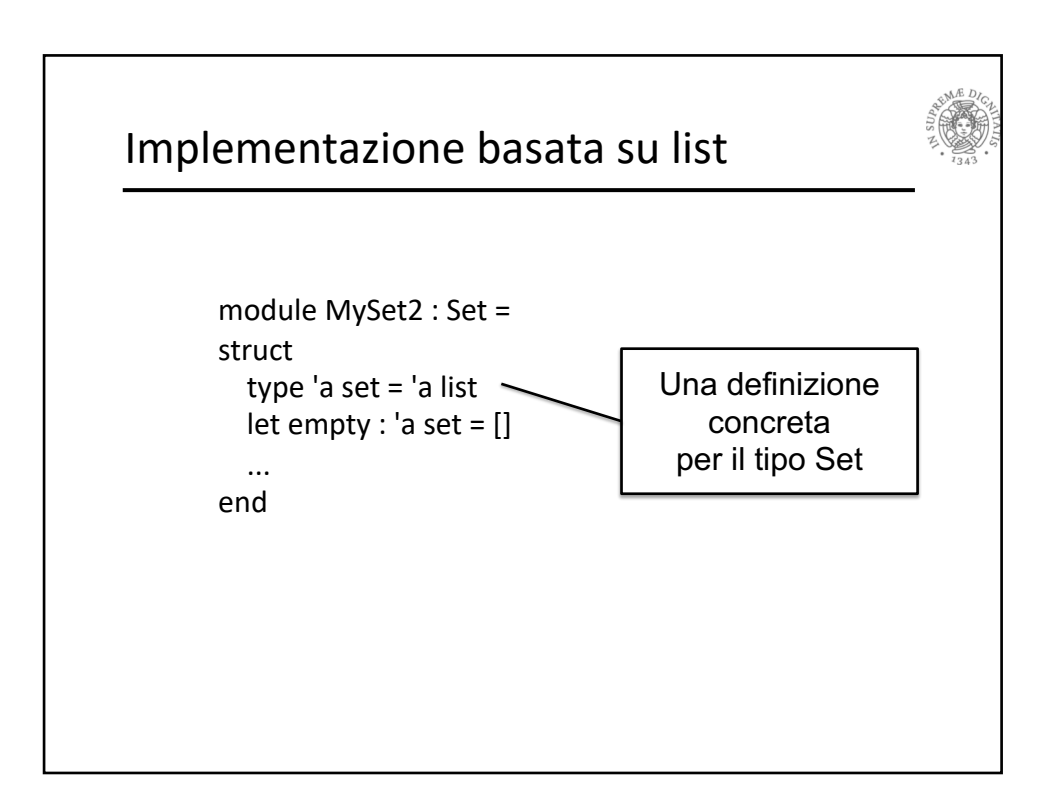

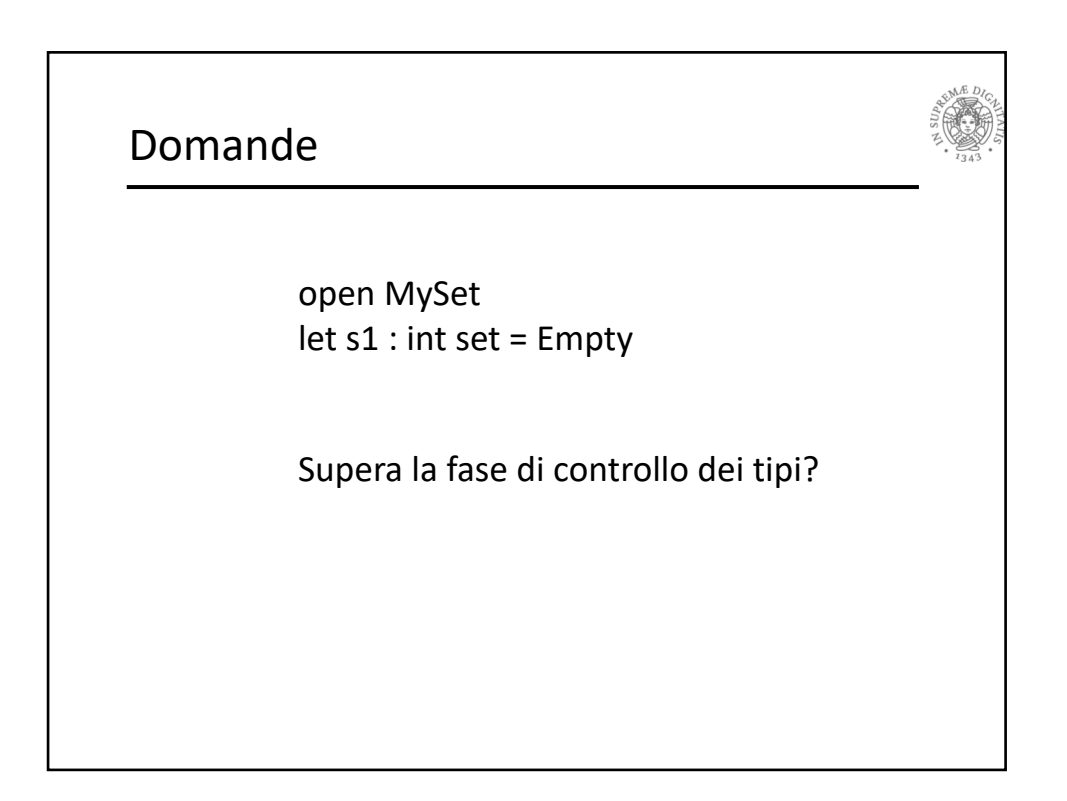

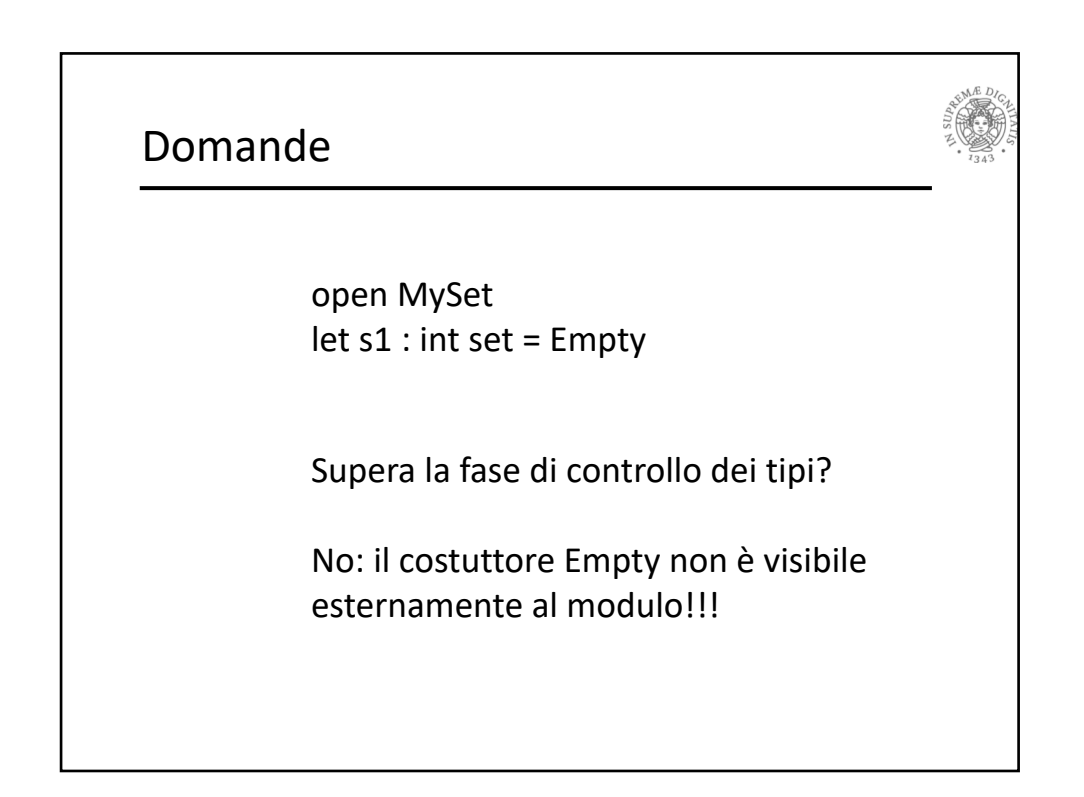

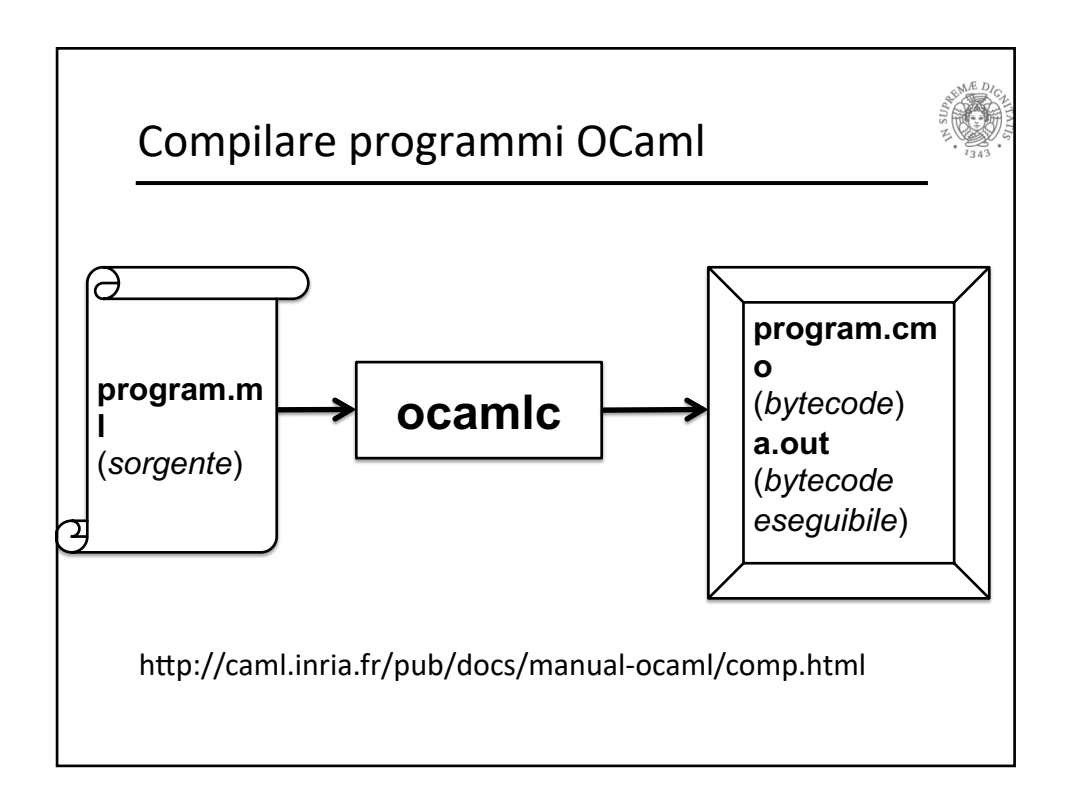

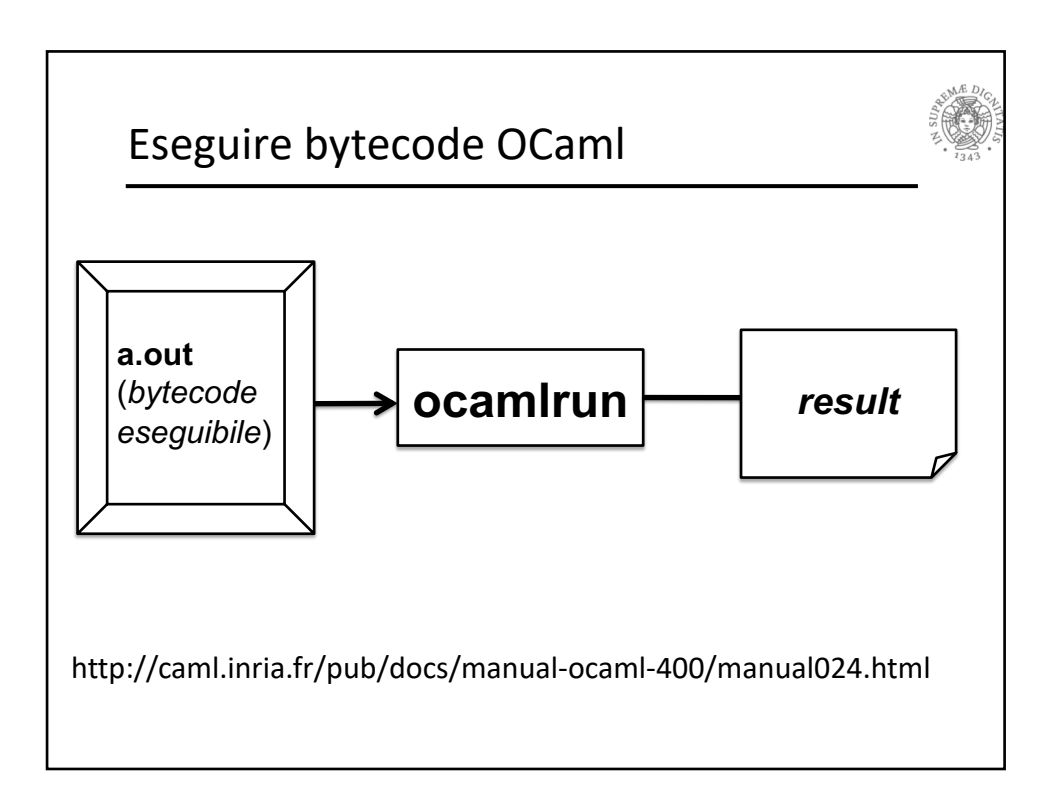